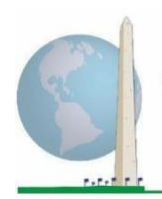

12 de mayo

de 2020

# **Directrices analíticas: la creación de identificadores de la discapacidad mediante la sintaxis Stata de la lista ampliada de preguntas sobre funcionamiento del Grupo de Washington**

# **Introducción**

Igual que en el caso de la lista breve de preguntas sobre funcionamiento del Grupo de Washington, el análisis de la lista ampliada también puede dar lugar a múltiples identificadores de la discapacidad en función de la elección del umbral de gravedad o el punto de corte. No obstante, la sintaxis Stata que aparece más adelante facilita el cálculo de los identificadores de la discapacidad mediante diferentes conjuntos de esferas de la lista ampliada de preguntas sobre funcionamiento del Grupo de Washington con el punto de corte recomendado para las comparaciones internacionales (descrito abajo).

Para cada uno de los identificadores de la discapacidad descritos, el nivel de inclusión es al menos una esfera/pregunta codificada como TIENE MUCHA DIFICULTAD o LE RESULTA IMPOSIBLE, o en las esferas de Ansiedad, Depresión, Dolor y Cansancio, el nivel de dificultad más alto en una escala de cuatro puntos.

Cada uno de los cuatro identificadores de la discapacidad descritos en este documento se define según la elección de esferas de funcionamiento incluidas:

**WG-SS**: *Lista breve*: 6 esferas, 6 preguntas.

**WG-ES 1**: *Lista ampliada:* 11 esferas, 25 preguntas.

**WG-ES 2**: *Lista ampliada modificada* (la lista ampliada MENOS las esferas de Dolor y Cansancio): 9 esferas, 20 preguntas.

**WG-ES 3**: *Lista breve mejorada* (lista breve MÁS las esferas Parte superior del cuerpo, Ansiedad y Depresión): 9 esferas, 12 preguntas.

### Los **documentos sobre**

**implementación del Grupo de Washington** comprenden las herramientas desarrolladas por el Grupo de Washington sobre Estadísticas de la Discapacidad con el objeto de recopilar datos sobre la discapacidad internacionalmente comparables a través de censos y encuestas. En los documentos se abordan las mejores prácticas en materia de ejecución de la lista breve, la lista ampliada, la lista breve mejorada, los módulos del Grupo de Washington y el Fondo de las Naciones Unidas para la Infancia (UNICEF) sobre el funcionamiento en niños y niñas de 2 a 4 años y de 5 a 17 años, y el módulo sobre discapacidad para encuestas de población activa del Grupo de Washington y la Organización Internacional del Trabajo (OIT), así como otras herramientas del Grupo de Washington. Entre muchos otros temas, se tratan la traducción, las especificaciones de las preguntas, las directrices analíticas, los códigos de programación para los análisis, y el uso de las herramientas con fines de desglose.

Para consultar otros documentos sobre implementación del Grupo de Washington y obtener información adicional, visite su sitio web: [http://www.washingtongroup](http://www.washingtongroup-disability.com/)[disability.com/.](http://www.washingtongroup-disability.com/)

Para obtener más información acerca del Grupo de Washington sobre Estadísticas de la Discapacidad, visite<http://www.washingtongroup-disability.com/>.

**NOTA:** para el análisis de los datos, utilice sus técnicas de ponderación y estimación habituales.

La sintaxis Stata se basa en las *etiquetas de variable* indicadas en la tabla que aparece más adelante. El módulo completo de la lista ampliada de preguntas sobre funcionamiento del Grupo de Washington comprende más preguntas de las incluidas en esta tabla. El estado de discapacidad se determina según la dificultad para realizar actividades básicas universales *sin* el uso de tecnología de apoyo ni ningún otro tipo de asistencia. Hay varias preguntas sobre movilidad, por ejemplo, que hacen referencia a la dificultad para caminar *sin* el uso de asistencia. Aunque tales preguntas no se incluyen en el plan analítico facilitado aquí, se pueden utilizar en otros análisis que examinan más detenidamente el efecto de la tecnología de apoyo (facilitadores ambientales) en el funcionamiento.

Al determinar los identificadores de la discapacidad, solo se utilizan las preguntas o variables que figuran abajo. **Asegúrese de utilizar las mismas** *etiquetas de variable* **O BIEN de revisar la sintaxis Stata con el fin de que refleje las** *etiquetas de variable* **de su base de datos.**

La lista breve de preguntas sobre funcionamiento del Grupo de Washington se aplica como parte de la Encuesta Nacional de Entrevistas de Salud (NHIS) de los Estados Unidos. Los datos utilizados para elaborar estas directrices proceden de la encuesta de 2013.

*Nota dirigida a los usuarios de la Encuesta Nacional de Entrevistas de Salud: los nombres de variable del archivo de datos de dicha encuesta y la documentación pueden diferir de los indicados en este documento, p. ej., la esfera de cuidado personal indicada como SC\_SS, es UB\_SS en el archivo de datos y la documentación de la Encuesta Nacional de Entrevistas de Salud.*

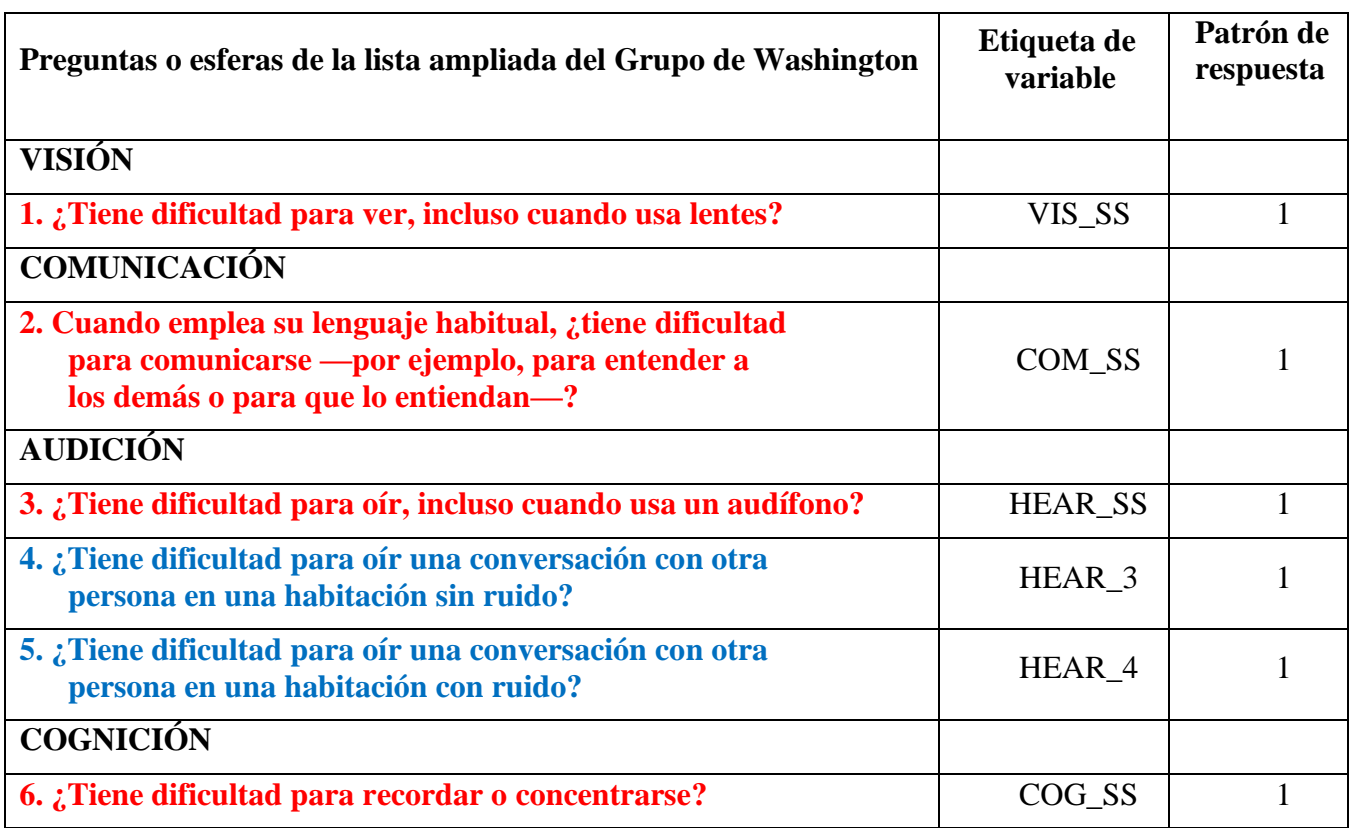

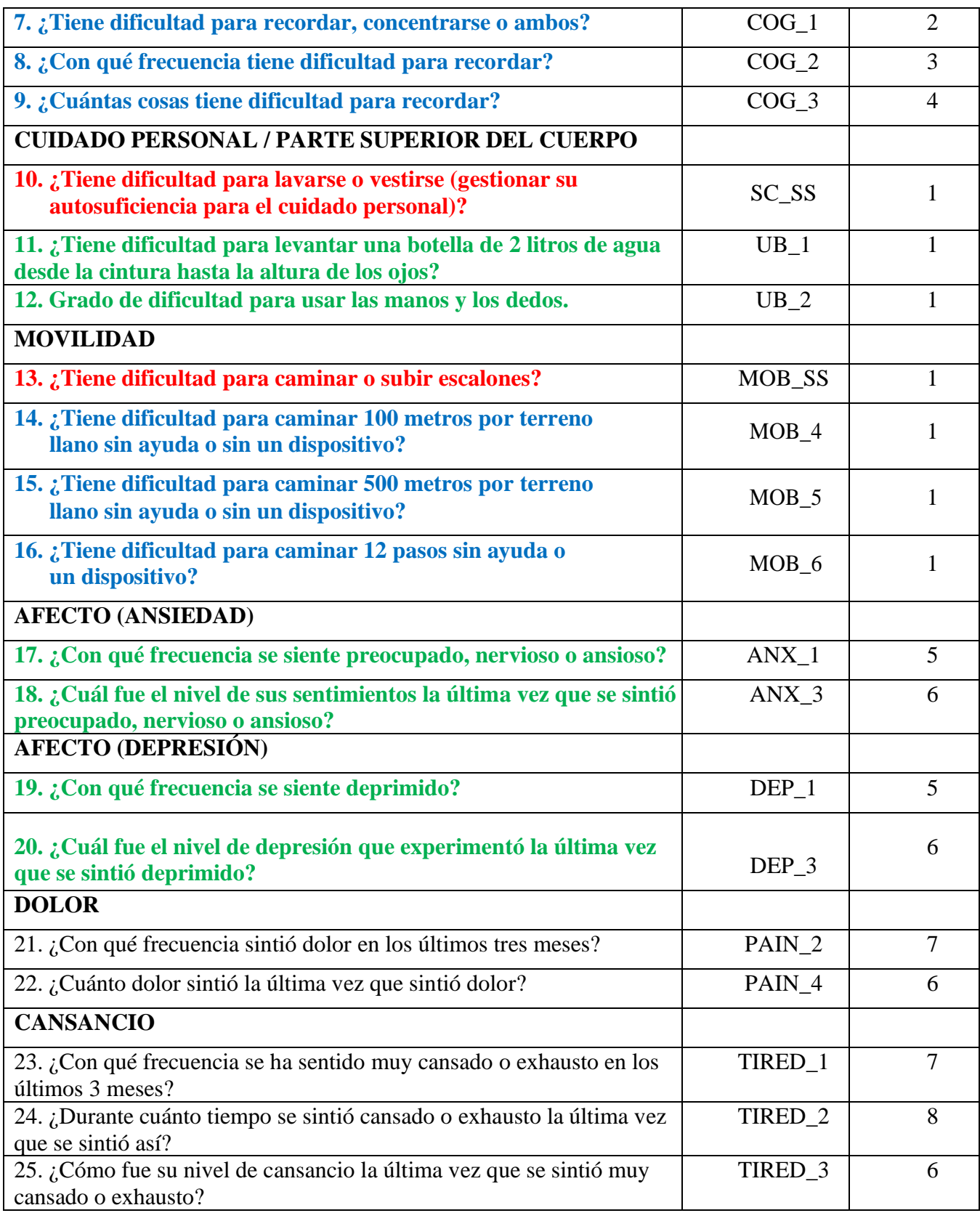

**NOTA:** Las preguntas en **rojo** pertenecen a la lista breve de preguntas sobre funcionamiento del Grupo de Washington.

El conjunto de 25 preguntas está incluido en la lista ampliada.

Las preguntas en **rojo**, **azul** y **verde** están incluidas en la lista ampliada modificada. Las preguntas en **rojo** y **verde** están incluidas en la lista breve mejorada.

#### **Patrones de respuesta**:

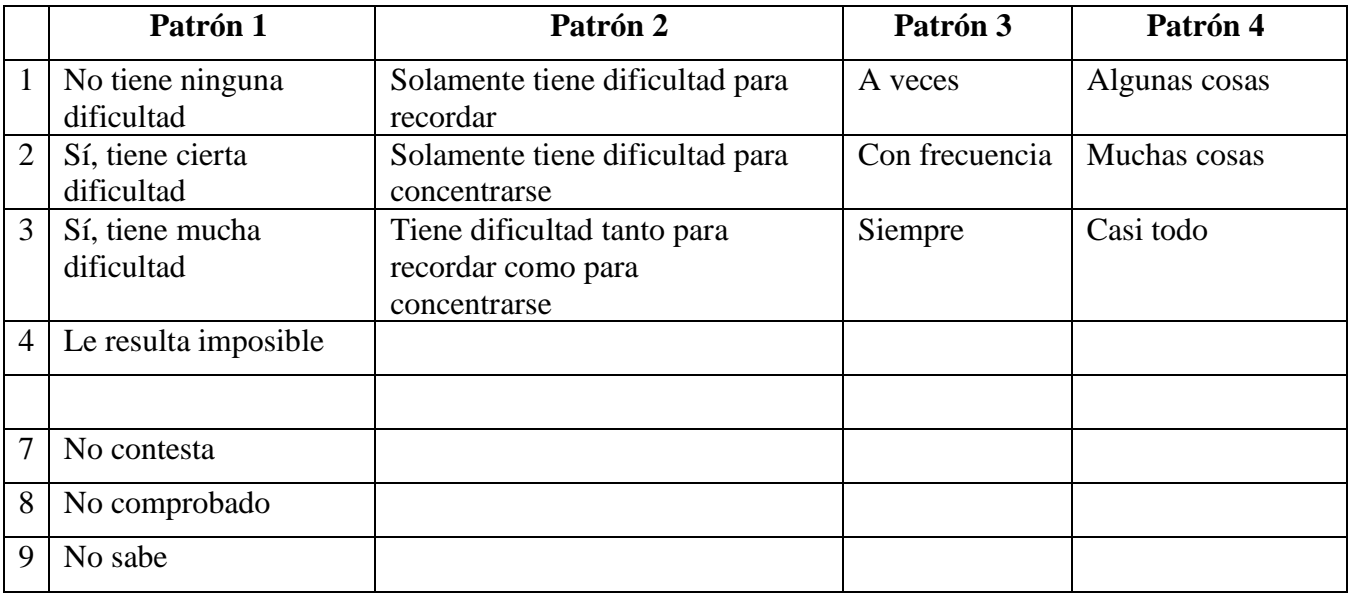

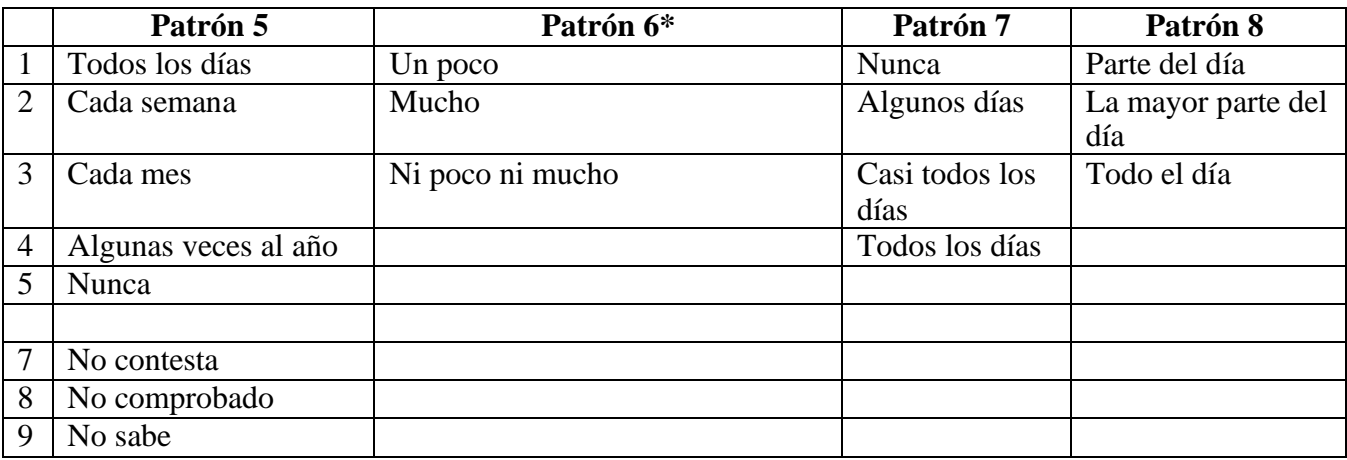

### **\* ADVIÉRTASE QUE, EN LA SINTAXIS QUE APARECE MÁS ADELANTE, LOS ELEMENTOS CON EL PATRÓN DE RESPUESTA 6 (ANX\_3, DEP\_3, PAIN\_4 Y TIRED\_3) SE RECODIFICAN PARA COLOCAR NUMÉRICAMENTE "NI POCO NI MUCHO" ENTRE "UN POCO" Y "MUCHO".**

La lista breve de preguntas sobre funcionamiento del Grupo de Washington se encuentra integrada en la lista ampliada.

La lista ampliada de preguntas sobre funcionamiento del Grupo de Washington se complementa con:

- preguntas adicionales para las 6 esferas existentes y
- esferas adicionales (varias con múltiples preguntas).

La sintaxis Stata presentada a continuación incluye un par de elementos específicos del contenido de la lista ampliada.

En primer lugar, era importante establecer identificadores únicos de esferas específicas para las esferas de funcionamiento que incluían varias preguntas. Por ejemplo, el funcionamiento de la parte superior del cuerpo incluye dos preguntas y cada una hace referencia a acciones específicas y únicas, a saber: la dificultad para levantar una botella de agua desde la cintura hasta la altura de los ojos (brazos u hombros), y la dificultad para usar las manos y los dedos. Esas dos preguntas se analizaron y combinaron para producir un solo indicador para la parte superior del cuerpo con cuatro niveles de dificultad que van de 1, dificultad baja, a 4, dificultad alta, de manera semejante a las categorías de respuesta de las preguntas únicas de la lista breve de preguntas sobre funcionamiento del Grupo de Washington, a saber: no tiene ninguna dificultad; tiene cierta dificultad; tiene mucha dificultad; y le resulta imposible. Como en la esfera Parte superior del cuerpo, las esferas Cognición, Ansiedad, Depresión, Dolor y Cansancio de la lista ampliada tienen patrones de respuesta diferentes que no se "traducen" de manera inmediata al patrón de respuesta habitual del Grupo de Washington. Para estas esferas del funcionamiento, se elaboró y registró un patrón de respuesta similar en forma de escala de cuatro niveles, del 1 al 4, donde 1 representa el nivel más bajo de dificultad y 4 el más alto.

En segundo lugar, se evaluaron juntos los indicadores de esferas individuales con el fin de determinar el punto de corte apropiado para la inclusión en un identificador de la discapacidad general —con el propósito de estimar la prevalencia y desglosar los indicadores de resultados según el estado de discapacidad—.

# **NOTA:**

para todas las variables, los códigos 7) *No contesta*, 8) *No comprobado* y 9) *No sabe*, se recodifican como *Falta*.

# **Stata WG Extended Set Syntax Annotated with Output Tables**

Actual Stata syntax is indented and are in Bold text.

NOTE: For data analysis, use your standard weighting and estimation techniques.

The syntax below produces **frequency distributions** on individual domain questions – **crosstabulations** on multiple domain questions, and calculates INDICATOR variables for domains with multiple questions – for use in the determination of disability identifiers.

# **VISION**

*Step 1. Generate frequency distribution for Vision domain.*

VIS\_SS is the WG-SS Vision question.

**gen** Vision=VIS\_SS **if inlist**(VIS\_SS, 1,2,3,4) **replace** Vision=. **if inlist**(VIS\_SS, 7,8,9) **tabulate** Vision

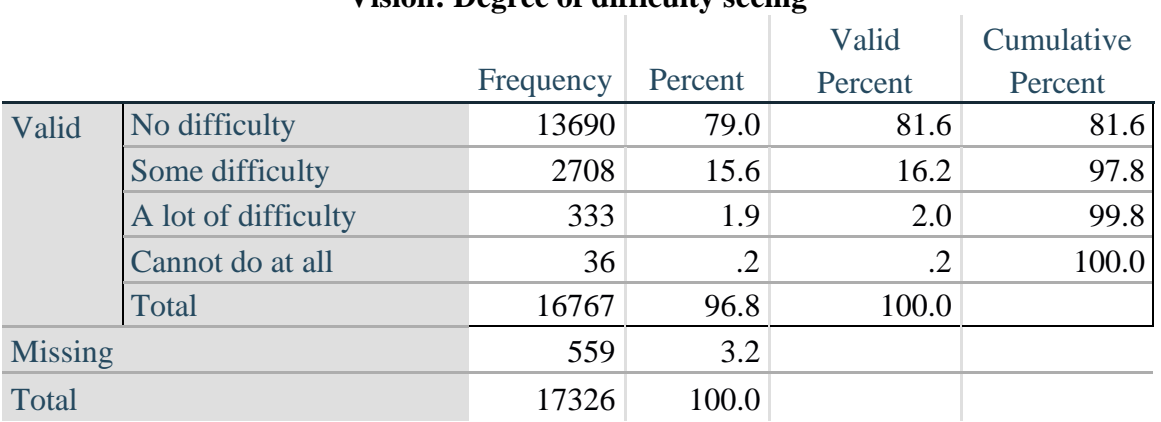

# **Vision: Degree of difficulty seeing**

### **COMMUNICATION**

*Step 2. Generate frequency distribution for Communication domain.*

COM\_SS is the WG-SS Communication question.

**gen** Communication=COM\_SS **if inlist**(COM\_SS, 1,2,3,4) **replace** Communication =. **if inlist**(COM\_SS, 7,8,9) **tabulate** Communication

#### **Communication: Degree of difficulty communicating using usual language**

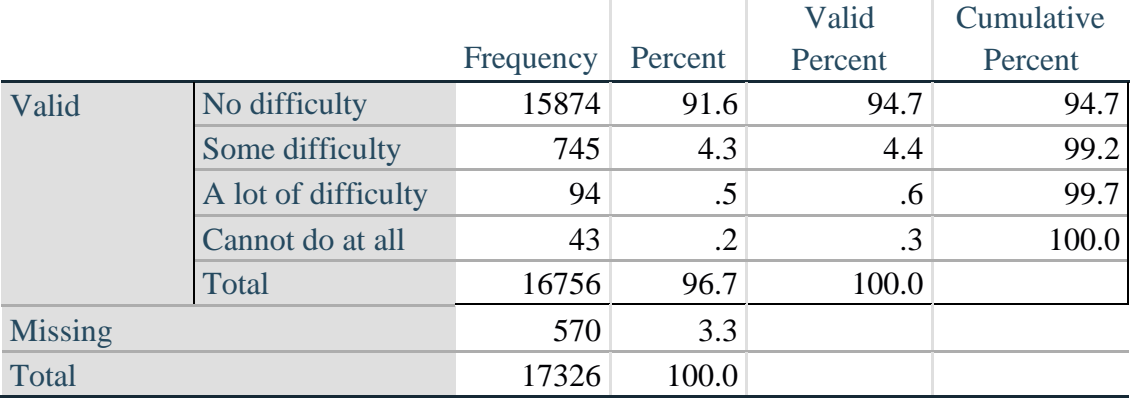

### **HEARING**

*Step 3. Generate frequency distributions and cross-tabulations for Hearing domain questions and determine Hearing Indicator* HEAR\_SS is the WG-SS Hearing question.

Página | 6

Para obtener más información acerca del Grupo de Washington sobre Estadísticas de la Discapacidad, visite<http://www.washingtongroup-disability.com/>.

**gen** Hearing=HEAR\_SS **if inlist**(HEAR\_SS, 1,2,3,4) **replace** Hearing=. **if inlist**(HEAR\_SS, 7,8,9)

HEAR\_3 is *Difficulty hearing conversation with one person in quiet room*.

**gen** HEAR\_3\_R=HEAR\_3 **if inlist**(HEAR\_3, 1,2,3,4) **replace** HEAR\_3\_R =. **if inlist**(HEAR\_3, 7,8,9)

HEAR\_4 is *Difficulty hearing one person in noisier room*.

**gen** HEAR\_4\_R=HEAR\_4 **if inlist**(HEAR\_4, 1,2,3,4) **replace** HEAR\_4\_R=. **if inlist**(HEAR\_4, 7,8,9) **tabulate** Hearing

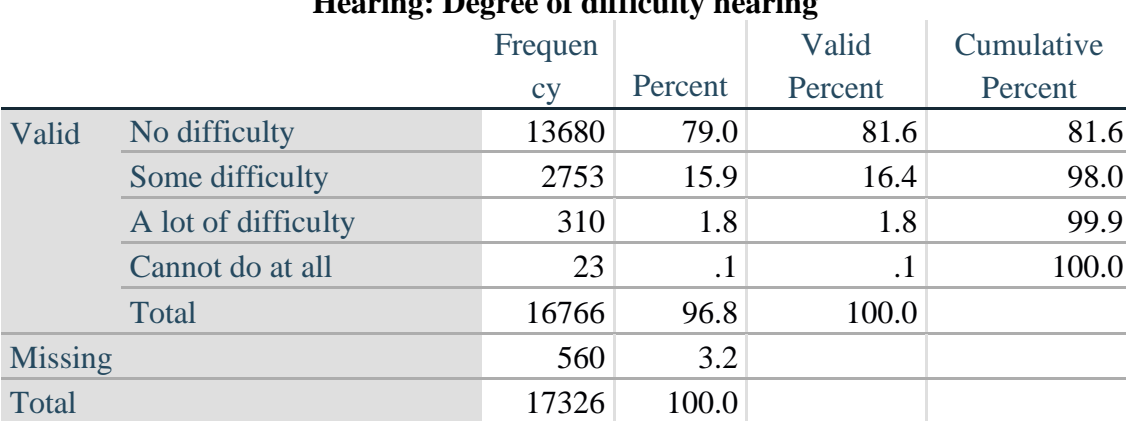

#### **Hearing: Degree of difficulty hearing**

#### **tabulate** HEAR\_3\_R

#### **HEAR\_3\_R: Difficulty hearing conversation with one person in quiet room**

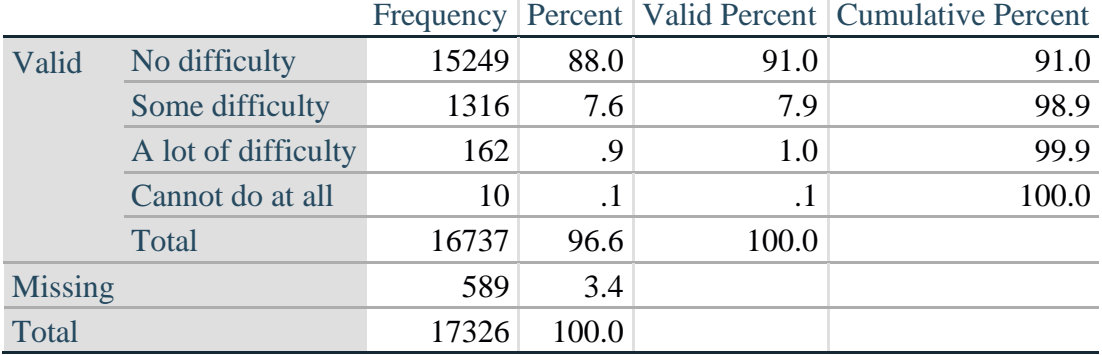

### **tabulate** HEAR\_4\_R

|                |                     |       |           |       | Frequency Percent   Valid Percent   Cumulative Percent |
|----------------|---------------------|-------|-----------|-------|--------------------------------------------------------|
| Valid          | No difficulty       | 11697 | 67.5      | 70.0  | 70.0                                                   |
|                | Some difficulty     | 4191  | 24.2      | 25.1  | 95.1                                                   |
|                | A lot of difficulty | 779   | 4.5       | 4.7   | 99.7                                                   |
|                | Cannot do at all    | 48    | $\cdot$ 3 | .3    | 100.0                                                  |
|                | Total               | 16715 | 96.5      | 100.0 |                                                        |
| <b>Missing</b> |                     | 611   | 3.6       |       |                                                        |
| Total          |                     | 17326 | 100.0     |       |                                                        |

**HEAR\_4\_R: Difficulty hearing one person in noisier room**

*Step 4. For Hearing questions, recode HEAR\_3\_R and HEAR\_4\_R to value 4 (cannot do at all) if Hear\_SS is 4 (Cannot do at all).*

The syntax below recodes HEAR\_3\_R and HEAR\_4\_R to 4 (cannot do at all) if Hear\_SS is 4 (cannot do at all).

**gen** HEAR\_3\_X=HEAR\_3\_R **replace**  $HEAR_3_X=4$  **if**  $Hearing=-4$  &  $HEAR_3_R=-$ .

**gen** HEAR\_4\_X=HEAR\_4\_R **replace** HEAR\_4\_X=4 **if** Hearing==4 & HEAR\_4\_R==. **tabulate** HEAR\_3\_X

### **HEAR\_3\_X: Difficulty hearing conversation with one person in quiet room**

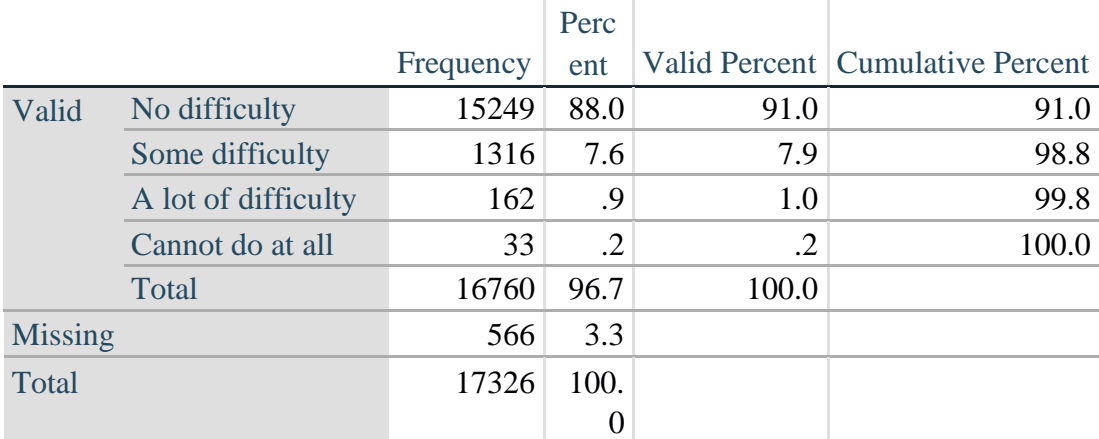

**tabulate** HEAR\_4\_X

|                |                     |       |         |       | Frequency   Percent   Valid Percent   Cumulative Percent |
|----------------|---------------------|-------|---------|-------|----------------------------------------------------------|
| Valid          | No difficulty       | 11697 | 67.5    | 69.9  | 69.9                                                     |
|                | Some difficulty     | 4191  | 24.2    | 25.0  | 94.9                                                     |
|                | A lot of difficulty | 779   | 4.5     | 4.7   | 99.6                                                     |
|                | Cannot do at all    | 71    | $\cdot$ | .4    | 100.0                                                    |
|                | Total               | 16738 | 96.6    | 100.0 |                                                          |
| <b>Missing</b> |                     | 588   | 3.4     |       |                                                          |
| Total          |                     | 17326 | 100.0   |       |                                                          |

**HEAR\_4\_X: Difficulty hearing one person in noisier room**

*Step 5. Generate a cross-tabulation of the two Hearing Extended Set questions: HEAR\_3\_X and HEAR\_4\_X.*

The syntax below produces a cross-tabulation of the two Extended Set questions: HEAR\_3\_X: *Difficulty hearing in a quiet room* and HEAR\_4\_X: *Difficulty hearing in a noisier room* to determine a single HEARING INDICATOR.

**tabulate** HEAR\_4\_X HEAR\_3\_X

|                                     |                     | in quiet room |            |            |           |       |  |  |
|-------------------------------------|---------------------|---------------|------------|------------|-----------|-------|--|--|
| <b>HEAR_4_X</b> (Difficulty hearing |                     |               | Some       | A lot of   | Cannot do |       |  |  |
| in a Nosier room)                   |                     | No difficulty | difficulty | difficulty | at all    | Total |  |  |
|                                     | No difficulty       | 11603         | 94         |            |           | 11697 |  |  |
|                                     | Some difficulty     | 3373          | 809        |            | 0         | 4190  |  |  |
|                                     | A lot of difficulty | 253           | 388        | 138        | 0         | 779   |  |  |
|                                     | Cannot do at all    | 8             | 24         | 16         | 23        | 71    |  |  |
| Total                               |                     | 15237         | 1315       | 162        | 23        | 16737 |  |  |

**HEAR\_3\_X : Difficulty hearing conversation with one person** 

*Step 6. Create a HEARING INDICATOR (H\_INDICATOR) based on the two additional hearing questions HEAR\_3\_X and HEAR\_4\_X.*

The syntax below creates a HEARING INDICATOR (H\_INDICATOR) based on the cross-tabulation of the two additional hearing questions HEAR\_3\_X and HEAR\_4\_X.

**gen** H\_INDICATOR=. **replace** H\_INDICATOR=1 **if** (HEAR\_3\_X==1 & HEAR\_4\_X==1) | **///**  $(HEAR_3_X==1 \& HEAR_4_X==2)$ **replace** H\_INDICATOR=2 **if** (HEAR\_3\_X==2 & (HEAR\_4\_X==1 | **///** HEAR\_4\_X==2)) | (HEAR\_3\_X==1 & HEAR\_4\_X==3) **replace** H\_INDICATOR=3 **if** (HEAR\_3\_X==3 & (HEAR\_4\_X==1 | **///**  HEAR\_4\_X==2) | (HEAR\_3\_X==2 & HEAR\_4\_X==3) | **///**   $(HEAR_3_X==1 & HEAR_4_X==4)$ **replace** H\_INDICATOR=4 **if** ((HEAR\_3\_X==3 & HEAR\_4\_X==3) | **///**

### HEAR\_3\_X==4 | (HEAR\_4\_X==4 & (HEAR\_3\_X==2 | HEAR\_3\_X==3))) **tabulate** H\_INDICATOR

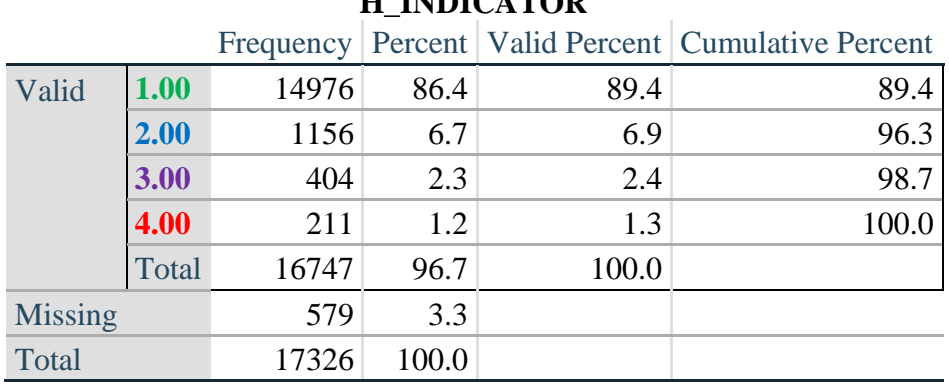

# **H\_INDICATOR**

### **COGNITION: Degree of difficulty remembering or concentrating**

*Step 7. Generate frequency distributions and cross-tabulations for Cognition domain questions and determine a Cognition Indicator.*

**gen** Cognition=COG\_SS **if inlist**(COG\_SS, 1,2,3,4) **replace** Cognition=. **if inlist**(COG\_SS, 7,8,9) **tabulate** Cognition

### **Cognition: Degree of difficulty remembering or concentrating**

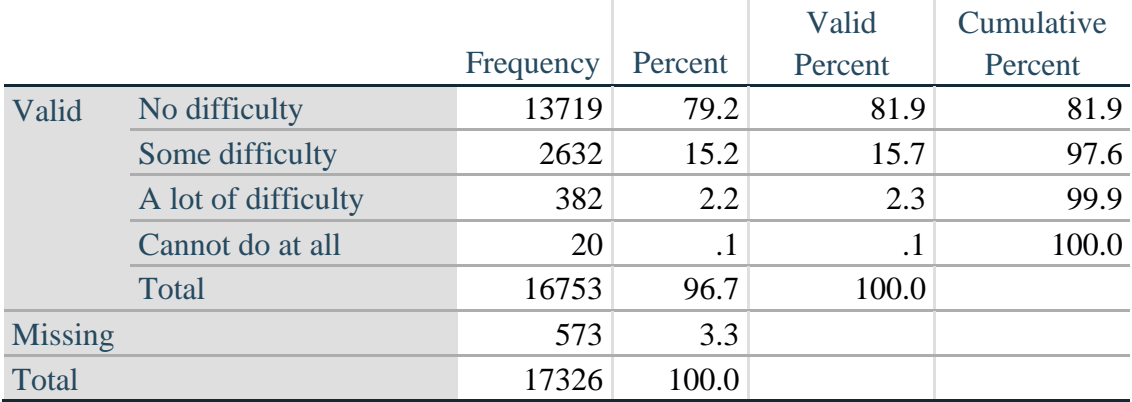

If response to COG-SS is *some difficulty*, *a lot of difficulty* or *cannot do at all*, then the respondent is asked COG\_1: whether they have difficulty remembering, concentrating or both.

**gen** COG\_1\_R=COG\_1 **if inlist**(COG\_1, 1,2,3) **replace** COG\_1\_R=. **if inlist**(COG\_1, 7,8,9) **tabulate** COG\_1\_R

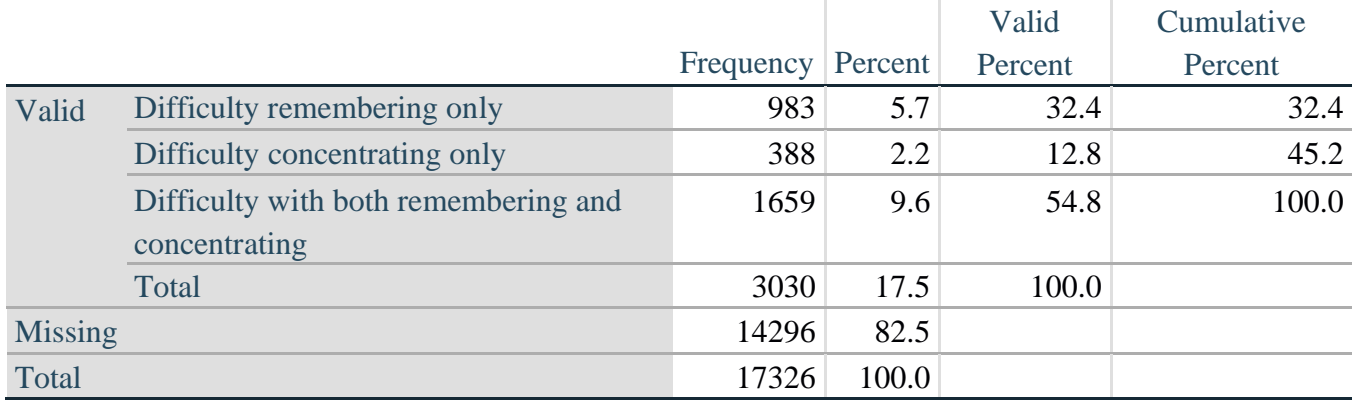

## **COG\_1\_R: Difficulty remembering, concentrating, or both?**

*Step 8. Account for those who did not answer COG\_1 (COG\_SS is 1 – no difficulty and they were skipped) by recoding COG\_1 to 0 (No difficulty).*

If response to COG-SS is 1: *no difficulty*, then the variable COG\_1\_R is recoded into COG\_1A, and the value assigned is 0: *no difficulty*.

**gen** COG\_1A=COG\_1\_R **replace** COG\_1A=0 **if** COG\_SS==1 **tabulate** COG\_1A

### **COG\_1A: Difficulty remembering, concentrating, or both? (including no difficulty)**

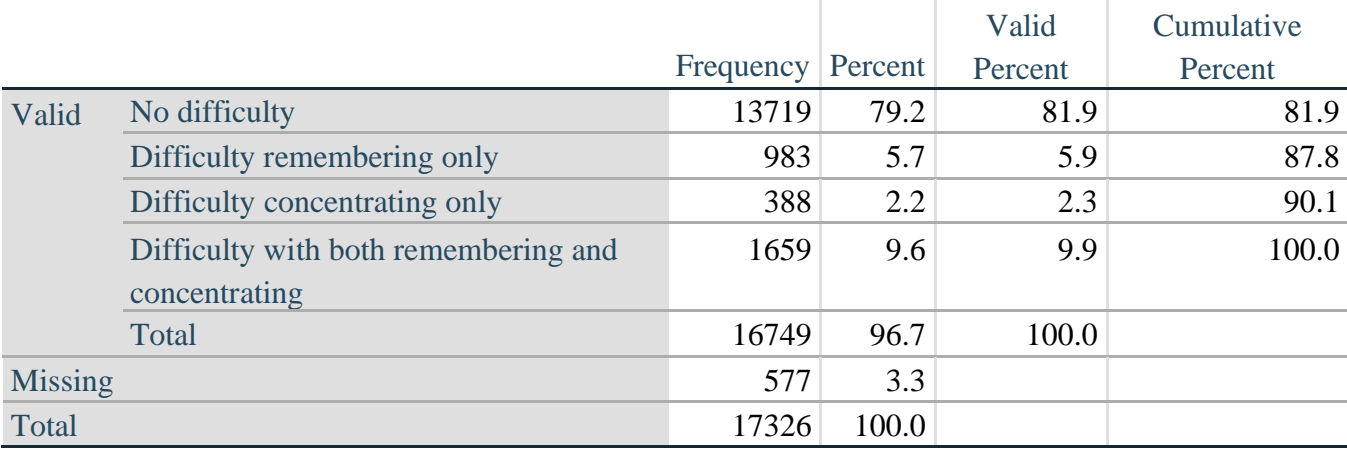

*Step 9. Generate frequency distribution for remaining cognition questions.*

Frequency distribution of the Cognition extended REMEMBERING questions: COG\_2 *How often have difficulty remembering*, and COG\_3 *Amount of things you have difficulty remembering*.

**gen** COG\_2\_R=COG\_2 **if inlist**(COG\_2, 1,2,3) **replace** COG\_2\_R=. **if inlist**(COG\_2, 7,8,9)

**gen** COG\_3\_R=COG\_3 **if inlist**(COG\_3, 1,2,3) **replace** COG\_3\_R=. **if inlist**(COG\_3, 7,8,9) **tabulate** COG\_2\_R

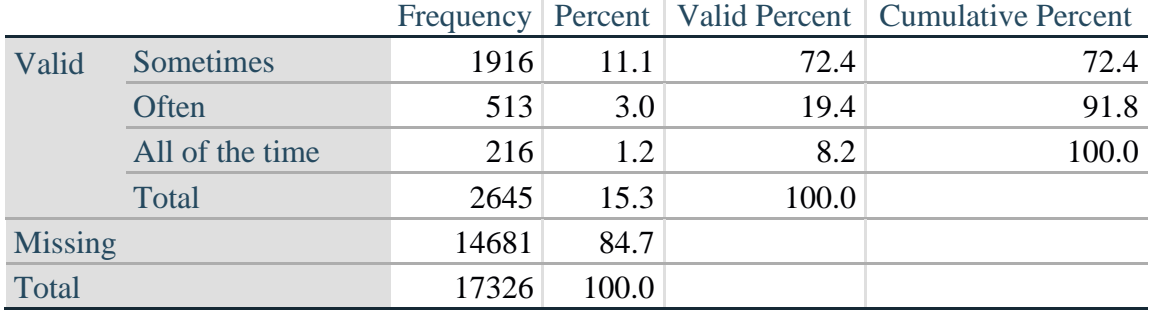

### **COG\_2\_R: How often have difficulty remembering?**

### **tabulate** COG\_3\_R

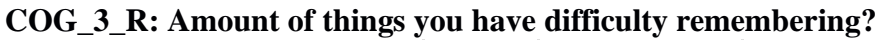

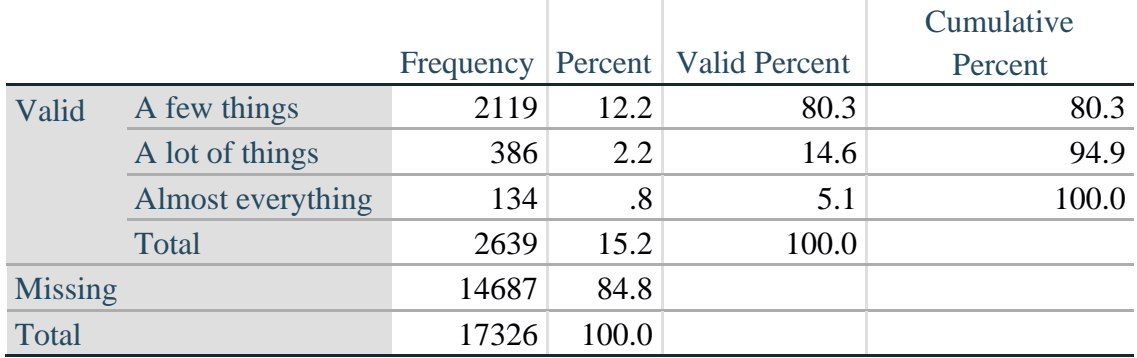

*Step 10. Generate cross-tabulation of the two Cognition extended set questions COG\_2R by COG\_3\_R.*

The syntax below produces a cross-tabulation of the two Extended Set REMEMBERING questions: COG\_2\_R: *How often you have difficulty remembering* and COG\_3\_R: *The amount of things you have difficulty remembering* to determine a single REMEMBERING INDICATOR.

**tabulate** COG\_2\_R COG\_3\_R

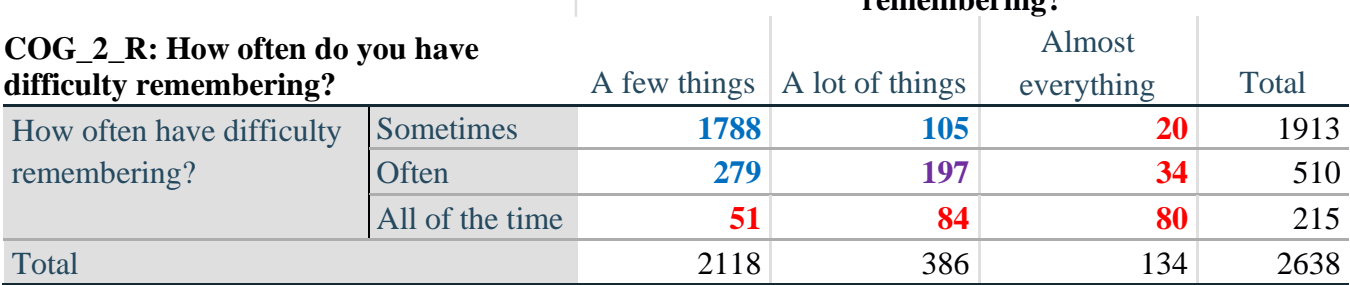

### **COG\_3\_R: Amount of things you have difficulty remembering?**

*Step 11. Create a Remembering Indicator based on distribution of COG\_2\_R and COG\_3\_R.*

The syntax below creates a REMEMBERING INDICATOR (R\_INDICATOR) based on the two additional remembering questions (COG\_2*\_R* and COG\_3*\_R*). If Cognition is 1: no difficulty, then the Remembering Indicator is coded as 1: the lowest level of difficulty.

**gen** R\_INDICATOR=0 **replace** R\_INDICATOR=1 **if** Cognition==1 **replace R\_INDICATOR=2 <b>if** ((COG\_2\_R==1 & COG\_3\_R==1) | ///  $(COG_3_R==1 & COG_2_R==2) | (COG_3_R==2 & COG_2_R==1)$ **replace R\_INDICATOR=3 <b>if**  $(COG \ 3 \ R==2 \ & COG \ 2 \ R==2)$ **replace** R\_INDICATOR=4 **if** (COG\_3\_R==3 | COG\_2\_R==3)

*Step 12. If COG\_1A is coded as 2 (concentrating only), then the Remembering Indicator is coded as 5.*

These 388 individuals are respondents who were not included in the Remembering Indicator since they had only difficulty concentrating.

**replace** R\_INDICATOR=5 **if** (COG\_1A==2)

*Step 13. Generate frequency distribution of the Remembering Indicator.*

### **tabulate** R\_INDICATOR

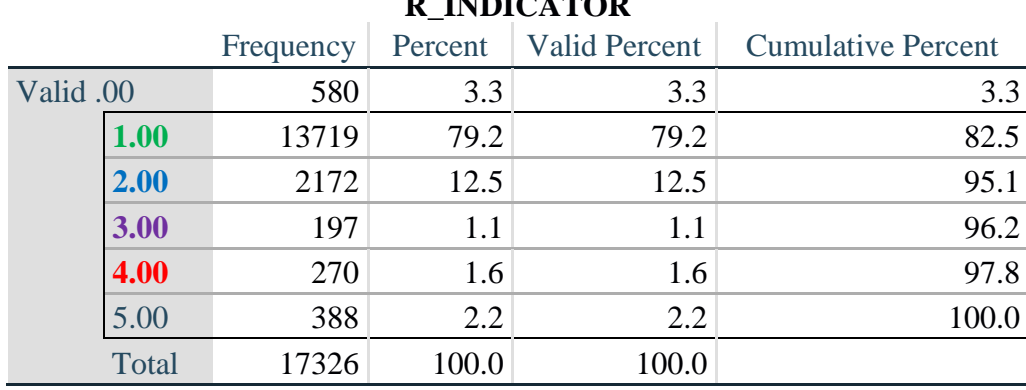

### **R\_INDICATOR**

Para obtener más información acerca del Grupo de Washington sobre Estadísticas de la Discapacidad, visite<http://www.washingtongroup-disability.com/>.

*Step 14. Supplement Remembering Indicator with information on difficulty concentrating.*

The syntax below adds information on whether cognitive difficulties are compounded by difficulty concentrating in addition to difficulty remembering.

Create a COGNITION INDICATOR (COG\_INDICATOR) based on R\_INDICATOR (above) and the cognition question  $(COG_1_R)$ .

The 388 individuals with 'concentrating only' were allocated as follows:

- **1.** 357 with a little difficulty on Cognition question were classified as **2**
- **2.** 30 with a lot of difficulty on Cognition question were classified as **3**
- **3.** 1 with cannot do on Cognition question was classified as **4**

Those with both remembering and concentrating difficulty were upgraded 36 individuals from **2** to **3**, and 125 individuals from **3** to **4.**

**gen** COG\_INDICATOR=R\_INDICATOR **replace COG\_INDICATOR=2 <b>if** (R\_INDICATOR==5 & Cognition==2) **replace** COG\_INDICATOR=3 **if** (R\_INDICATOR==5 & Cognition==3) **replace** COG\_INDICATOR=4 **if** (R\_INDICATOR==5 & Cognition==4)

**replace COG\_INDICATOR=3 <b>if** (R\_INDICATOR==2 & COG\_1\_R==3 & Cognition==3) **replace** COG\_INDICATOR=4 **if** (R\_INDICATOR==3 & COG\_1\_R==3 & Cognition==3)

*Step 15. Generate frequency distribution of the Cognition Indicator.*

### **tabulate** COG\_INDICATOR

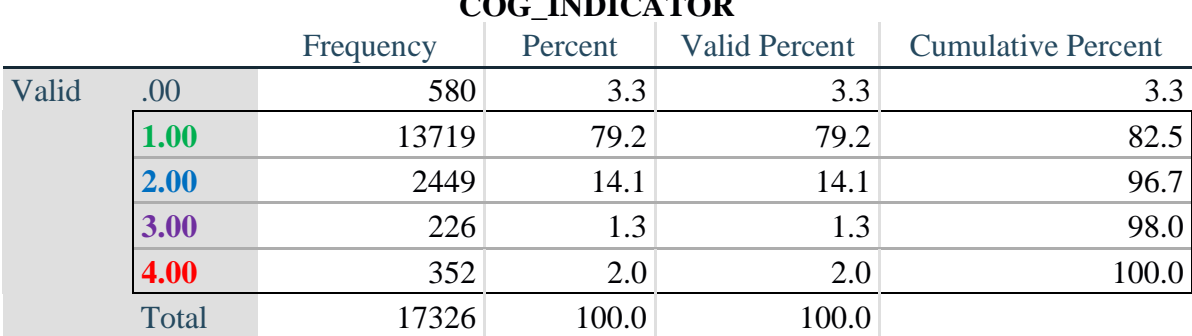

**COG\_INDICATOR**

### **UPPER BODY**

*Step 16. Generate frequency distributions and cross-tabulations for Self-care and Upper body domain questions and determine the Upper Body Indicator.*

SC\_SS is the WG-SS Self-care question.

UB\_1 is *Difficulty raising 2 liter bottle of water from waist to eye level*. UB\_2 is *Difficulty using hands and fingers*

**gen** SELF\_CARE=SC\_SS **if inlist**(SC\_SS, 1,2,3,4) **replace** SELF\_CARE=. **if inlist**(SC\_SS, 7,8,9)

**gen** UB\_1\_R=UB\_1 **if inlist**(UB\_1, 1,2,3,4) **replace** UB\_1\_R=. **if inlist**(UB\_1, 7,8,9)

**gen** UB\_2\_R=UB\_2 **if inlist**(UB\_2, 1,2,3,4) **replace** UB\_2\_R=. **if inlist**(UB\_2, 7,8,9)

First, calculate frequency distributions on the short set and two extended set questions.

**tabulate** SELF\_CARE

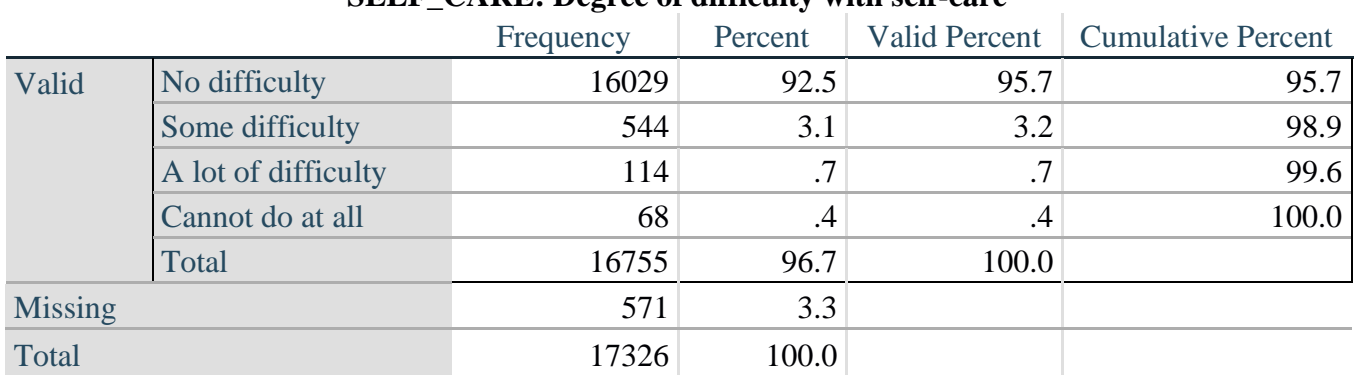

### **SELF\_CARE: Degree of difficulty with self-care**

**tabulate** UB\_1\_R

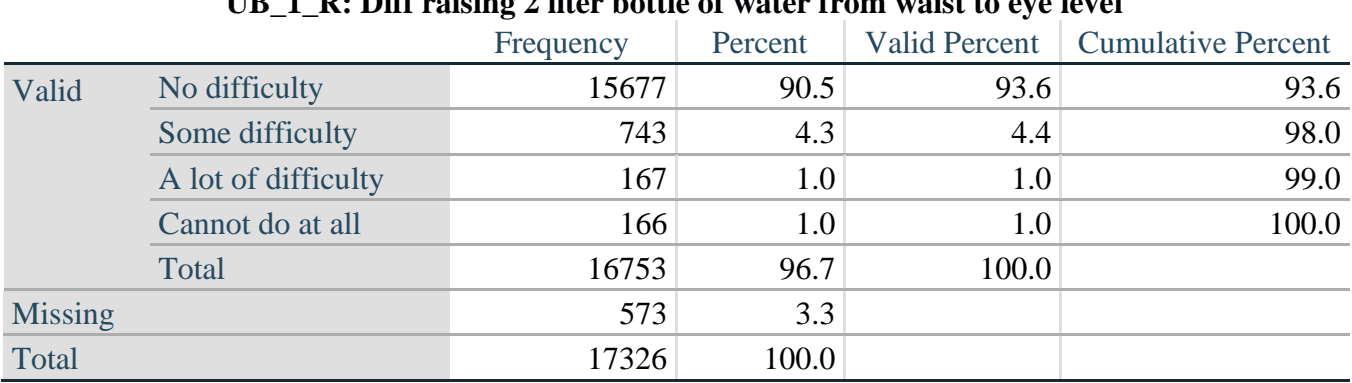

# **D**. Diff raising 2 liter bottle of water from waist to eve level

#### **tabulate** UB\_2\_R

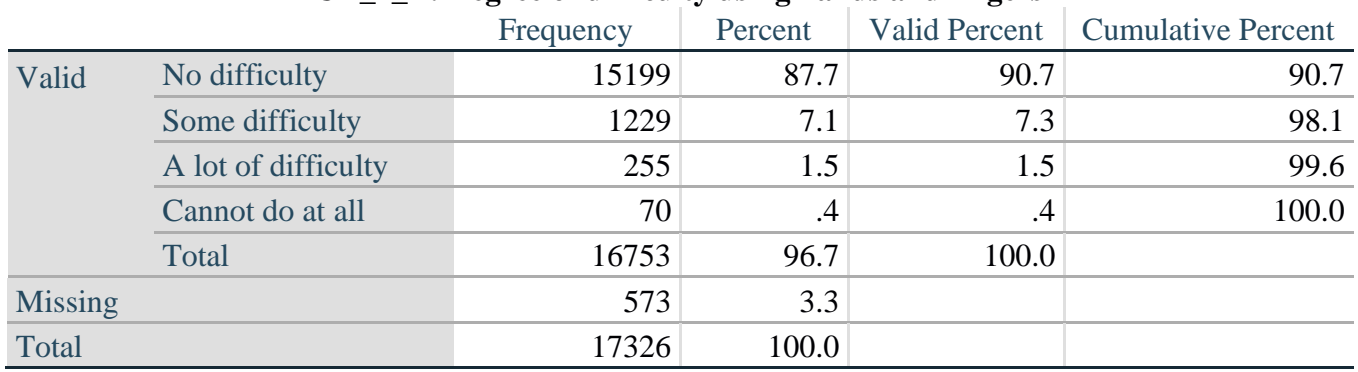

### **UB\_2**\_R**: Degree of difficulty using hands and fingers**

*Step 17. Generate a cross-tabulation of the two Upper body Extended Set questions: UB\_2*\_R *and UB\_1*\_R*.*

The syntax below produces a cross-tabulation of the two Extended Set questions: UB\_1\_R: *Difficulty raising a 2 liter bottle of water from waste to eye level* UB\_2\_R: *Difficulty using hands and fingers* to determine a single UPPER BODY INDICATOR (UB\_INDICATOR).

#### **tabulate** UB\_2\_R UB\_1\_R

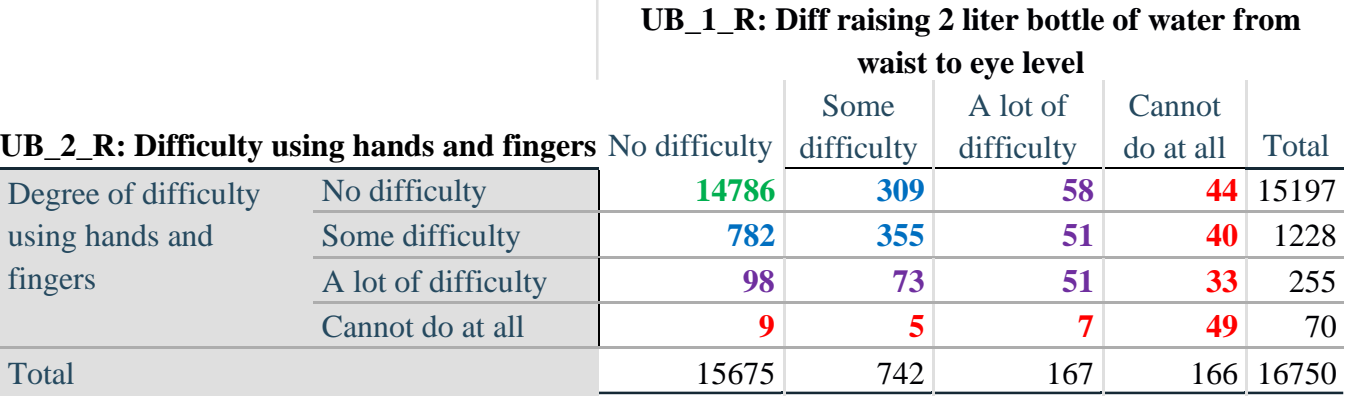

*Step 18. Create an UPPER BODY INDICATOR (UB\_INDICATOR) based on the two additional upper body questions UB\_2\_R and UB\_3\_R.*

Syntax below creates UB\_INDICATOR based on the distribution in the cross-tabulation above.

**gen** UB INDICATOR=4 **if** (UB  $1$  R==4 | UB  $2$  R==4) **replace** UB\_INDICATOR=3 **if** UB\_INDICATOR ~=4 & (UB\_1\_R==3 | UB\_2\_R==3) **replace** UB\_INDICATOR=2 **if** UB\_INDICATOR ~=4 & UB\_INDICATOR~=3 & ///  $(UB_1_R==2 | UB_2_R==2)$ **replace UB\_INDICATOR=1 <b>if** UB\_INDICATOR~=4 & UB\_INDICATOR~=3 & /// UB\_INDICATOR~= $2 & (UB_1_R==1 | UB_2_R==1)$ **tabulate** UB\_INDICATOR

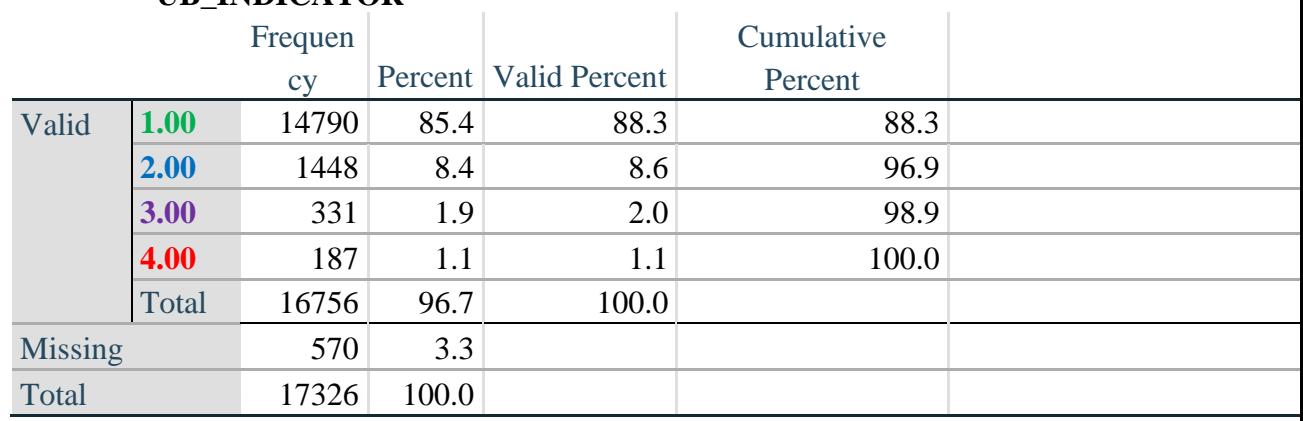

## **UB\_INDICATOR**

### **MOBILITY**

*Step 19. Generate frequency distributions and cross-tabulations for Mobility domain questions and determine Mobility Indicator.*

MOB\_SS is the WG-SS Mobility question.

MOB\_4 is Difficulty walking 100 yards on level ground without aid or equipment. MOB 5 is Difficulty walking 1/3rd mile on level ground without aid or equipment.

**gen** Mobility=MOB\_SS **if inlist**(MOB\_SS, 1,2,3,4) **replace** Mobility=. **if inlist**(MOB\_SS, 7,8,9)

**gen** MOB\_4\_R=MOB\_4 **if inlist**(MOB\_4, 1,2,3,4) **replace** MOB  $4$  R=. **if inlist**(MOB  $4, 7,8,9$ )

**gen** MOB\_5\_R=MOB\_5 **if inlist**(MOB\_5, 1,2,3,4) **replace** MOB\_5\_R=. **if inlist**(MOB\_5, 7,8,9)

First, calculate frequency distributions on the short set and two extended set WALKING questions.

### **tabulate** Mobility

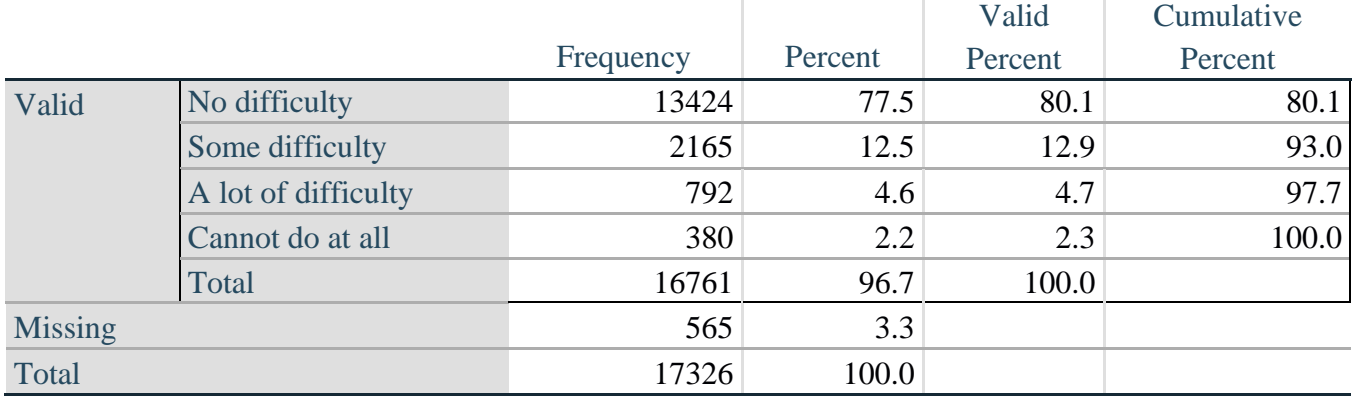

## **Mobility: Degree of difficulty walking or climbing steps**

### **tabulate** MOB\_4\_R

### **MOB\_4\_R: Diff walking 100 yards on level ground w/o aid or equipment**

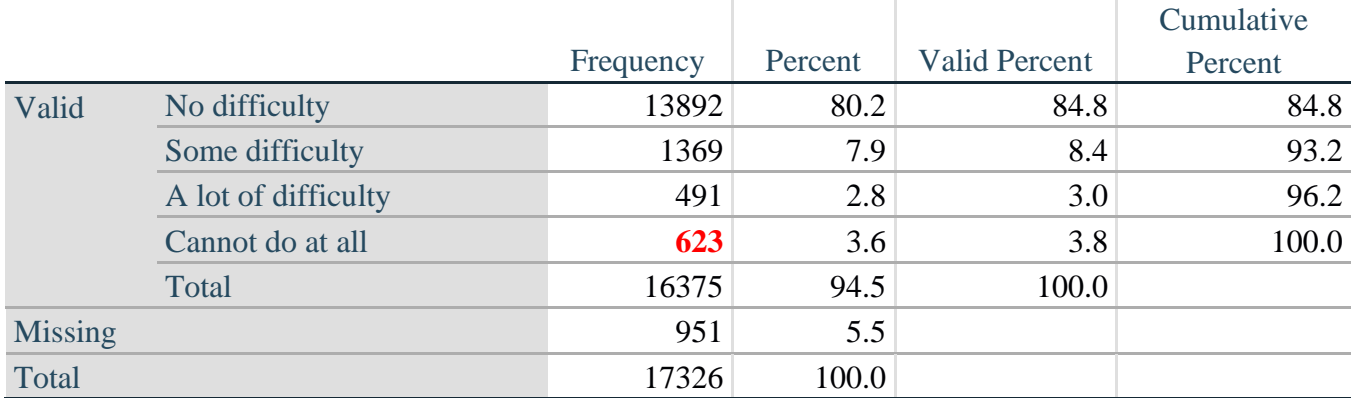

**tabulate** MOB\_5\_R

### **MOB\_5\_R: Diff walking 1/3rd mile on level ground w/o aid or equipment**

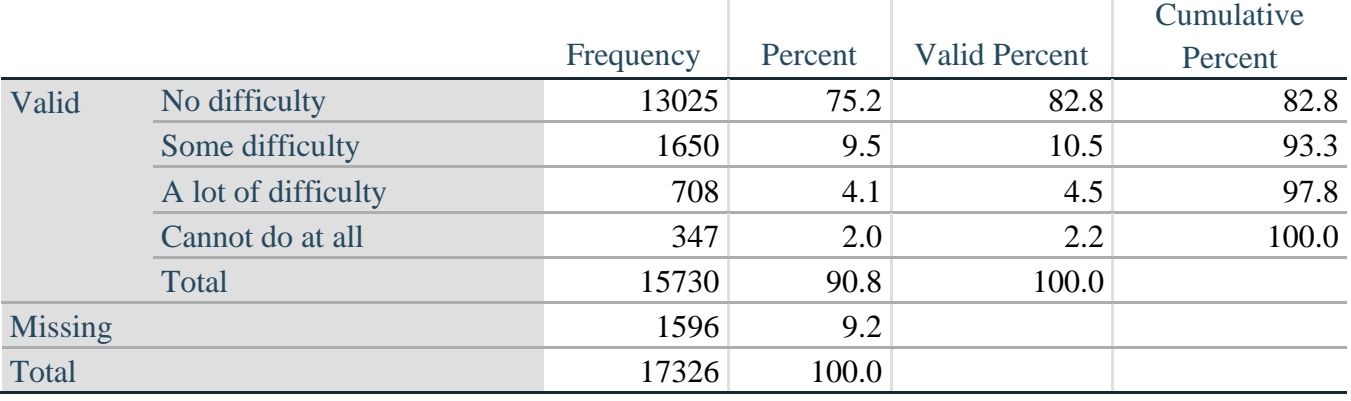

*Step 20. Generate a cross-tabulation of the walking distance questions: MOB\_4\_R and MOB\_5\_R.*

The syntax below produces a cross-tabulation of the two Extended Set WALKING questions: MOB\_4\_R: *Difficulty walking 100 yards without equipment* and MOB\_5\_R: *Difficulty walking 1/3 mile without equipment* to determine a single WALKING INDICATOR.

NOTE: **623** individuals who responded cannot do at all to MOB 4 R were not asked MOB 5 R and they do not appear in the table below. They are, however, accounted for in the WALKING indicator calculation.

**tabulate** MOB\_4\_R MOB\_5\_R

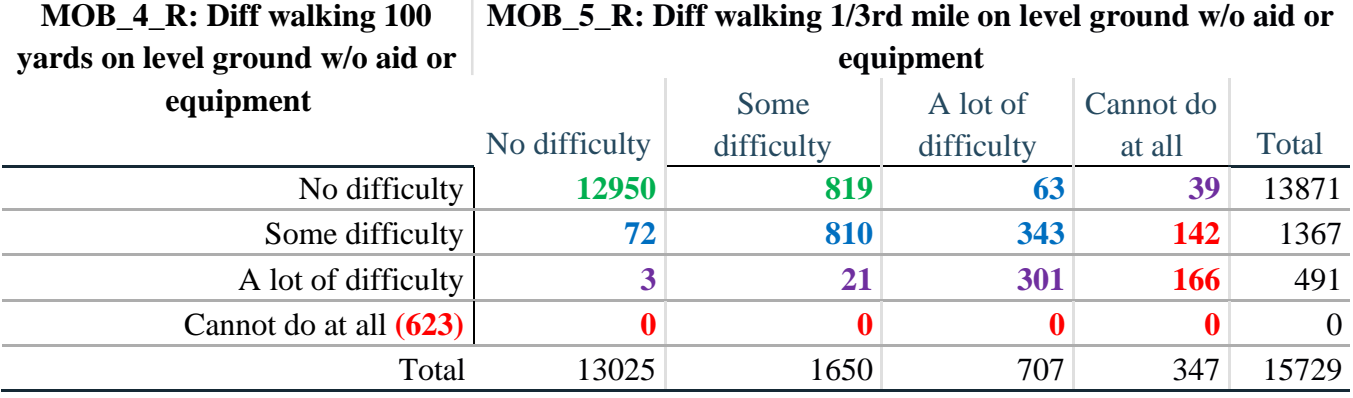

*Step 21. Create a WALKING INDICATOR (WALK\_INDICATOR) based on the two additional walking questions MOB\_4\_R and MOB\_5\_R.*

Syntax below creates WALKING\_INDICATOR based on the distribution in the cross-tabulation above.

**gen** WALK\_INDICATOR=0 **replace** WALK\_INDICATOR=1 **if** (MOB\_4\_R==1 & (MOB\_5\_R==1 | MOB\_5\_R==2)) **replace** WALK\_INDICATOR=2 **if** (MOB\_4\_R==1 & MOB\_5\_R==3) | (MOB\_4\_R==2 & **///**  $(MOB_5_R==1 | MOD_5_R==2 | MOD_5_R==3))$ **replace** WALK\_INDICATOR=3 **if** (MOB\_4\_R==1 & MOB\_5\_R==4) | (MOB\_4\_R==3 & **///**  $(MOB_5_R==1 | MOD_5_R==2 | MOD_5_R==3))$ **replace** WALK\_INDICATOR=4 **if** (MOB\_4\_R==2 & MOB\_5\_R==4) | (MOB\_4\_R==3 & **///**  $MOB_5_R==4$ 

Syntax below includes the **623** who responded cannot do at all to MOB\_4\_R into the WALKING INDICATOR.

**replace WALK\_INDICATOR=4 <b>if** (WALK\_INDICATOR==0 & MOB\_4\_R==4) **replace** WALK\_INDICATOR=. **if** WALK\_INDICATOR==0 **tabulate** WALK\_INDICATOR

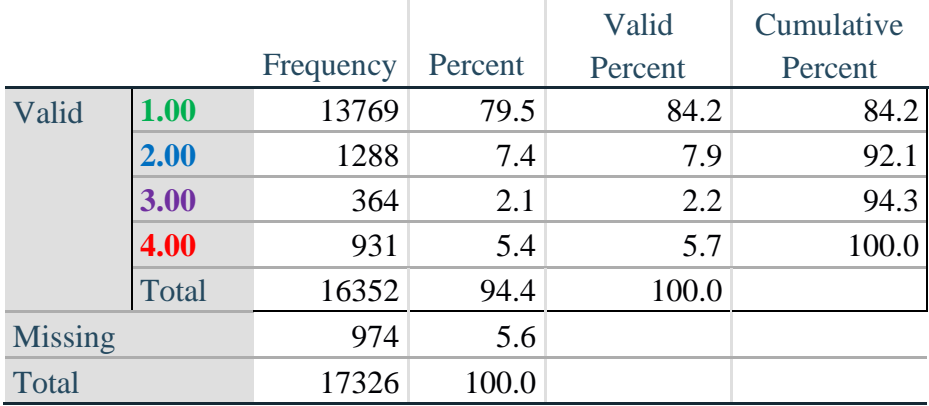

# **WALK\_INDICATOR**

*Step 22. Supplement Walking Indicator with information on difficulty Climbing steps (MOB\_6).*

Syntax below adds information from MOB\_6 on *difficulty climbing up or down 12 steps* to create a combined Mobility Indicator (MOB\_INDICATOR).

**gen** MOB\_6\_R=MOB\_6 **if inlist**(MOB\_6, 1,2,3,4) **replace** MOB  $6$  R=. **if inlist**(MOB  $6, 7,8,9$ ) **tabulate** WALK\_INDICATOR MOB\_6\_R

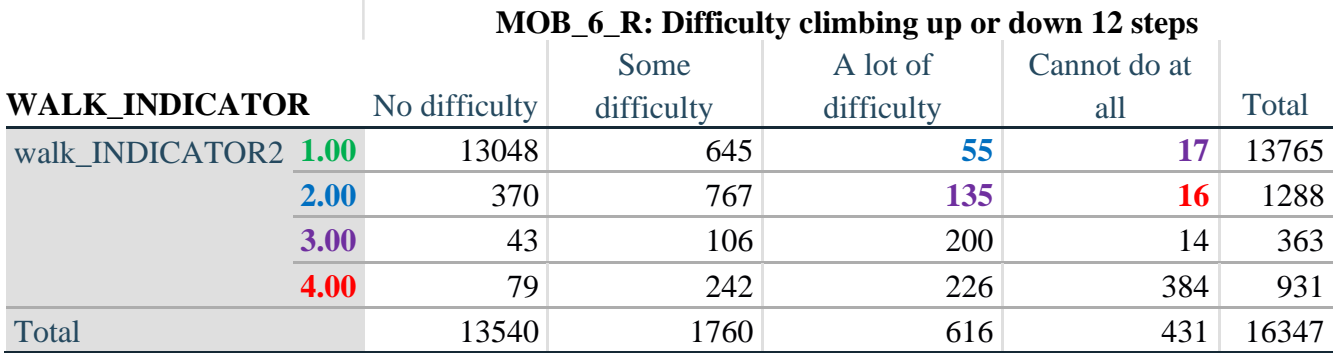

According to the table above, the syntax below reclassifies:

- 1. 55 individuals with level **1** on the WALKING INDICATOR as level **2** on the MOBILITY INDICATOR
- 2. 17 individuals with level **1** on the WALKING INDICATOR and 135 individuals with level **2** on the WALKING INDICATOR as level **3** on the MOBILITY INDICATOR, and
- 3. 16 individuals with level **2** on the WALKING INDICATOR as level **4** on the MOBILITY INDICATOR.

*Step 23. Create a mobility indication (MOB\_INDICATOR) with information garnered from crosstabulation above.*

**gen** MOB\_INDICATOR= WALK\_INDICATOR **replace MOB\_INDICATOR=2 <b>if** (WALK\_INDICATOR==1 & MOB  $6$  R==3) **replace** MOB\_INDICATOR=3 **if** (WALK\_INDICATOR==2 & MOB\_6\_R==3) | **///** (WALK\_INDICATOR==1  $\&$  MOB\_6\_R==4) **replace** MOB\_INDICATOR=4 **if** (WALK\_INDICATOR==2 & MOB\_6\_R==4) **tabulate** MOB\_INDICATOR

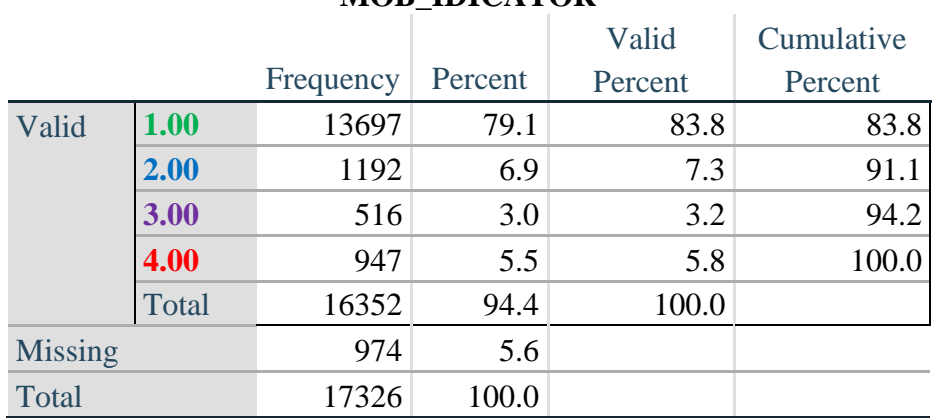

### **MOB\_IDICATOR**

### **ANXIETY**

*Step 24.Generate frequency distribution on ANX\_1.*

First, calculate frequency distributions on ANX\_1: *How often do you feel worried, nervous or anxious*?

**gen** ANX\_1\_R=ANX\_1 **if inlist**(ANX\_1, 1,2,3,4,5) **replace** ANX  $1$  R=. **if inlist**(ANX  $1, 7,8,9$ ) **tabulate** ANX\_1\_R

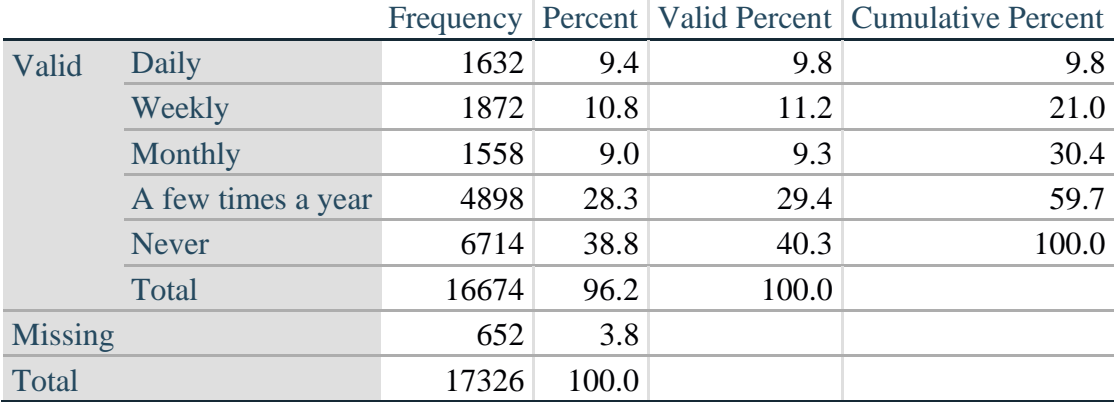

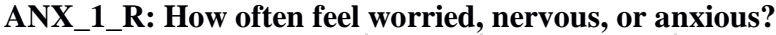

*Step 25. The syntax below recodes ANX\_3R into ANX\_3Y*

*1) to create a NOT ASKED category based on those who responded NEVER to ANX\_1\_R and 2) to place "SOMEWHERE BETWEEN" numerically in-between "A LITTLE" and "A LOT".*

**gen** ANX\_3Y=1 **if** ANX\_3R==1

**replace** ANX\_3Y=3 **if** ANX\_3R==2 **replace** ANX\_3Y=2 **if** ANX\_3R==3 **replace** ANX\_3Y=. **if inlist**(ANX\_3R, 7, 8, 9)

Recode ANX\_3Y to 0 (not asked) if ANX\_1 is 5 (Never)

**replace** ANX\_3Y=0 **if** ANX\_1==5 **tabulate** ANX\_3Y

### **ANX\_3Y: Level of feelings last time felt worried/nervous/anxious**

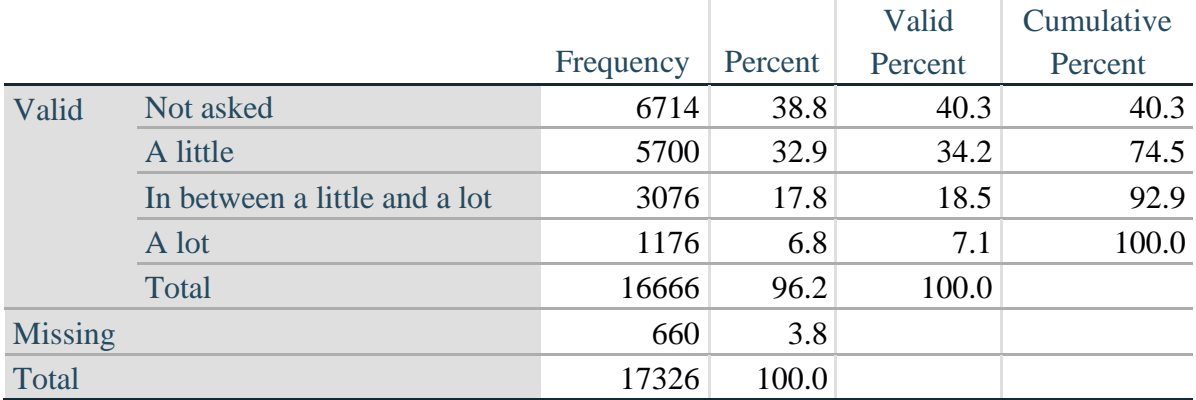

*Step 26. Generate a cross-tabulation of the anxiety Extended Set questions: ANX\_1\_R and ANX\_3Y.*

The syntax below produces a cross-tabulation of ANX\_1\_R: *How often you felt worried, nervous or anxious* (a measure of frequency) and ANX\_3Y: *The level of those feeling the last time you felt worried, nervous or anxious* (a measure of intensity) – used to determine a single ANXIETY INDICATOR (ANX\_INDICATOR).

**tabulate** ANX\_3Y ANX\_1\_R

|                                                                         | ANX 1 R: How often feel worried, nervous or anxious? |        |         |             |              |       |  |
|-------------------------------------------------------------------------|------------------------------------------------------|--------|---------|-------------|--------------|-------|--|
| ANX_3Y: Level of feelings last time<br>felt worried, nervous or anxious |                                                      |        |         | A Few Times |              |       |  |
|                                                                         | Daily                                                | Weekly | Monthly | A Year      | <b>Never</b> | Total |  |
| Not asked                                                               | 0                                                    |        |         |             | 6714         | 6714  |  |
| A little                                                                | 489                                                  | 887    | 897     | 3417        | $\bf{0}$     | 5690  |  |
| In between a little and a lot                                           | 589                                                  | 725    | 535     | 1221        | $\bf{0}$     | 3070  |  |
| A lot                                                                   | 548                                                  | 256    | 123     | 248         | $\bf{0}$     | 1175  |  |
| Total                                                                   | 1626                                                 | 1868   | 1555    | 4886        | 6714         | 16649 |  |

**ANX\_1\_R: How often feel worried, nervous or anxious?**

*Step 27. Create an ANXIETY INDICATOR (ANX\_INDICATOR) based on the two anxiety questions ANX\_1\_R and ANX\_3Y.*

Syntax below creates ANX\_INDICATOR based on the distribution in the cross-tabulation above.

**gen ANX** INDICATOR=1 **if** (ANX  $3Y \le 4 \& (ANX \, 1 \, R == 4 | ANX \, 1 \, R == 5))$ ) **replace** ANX\_INDICATOR=2 **if** ((ANX\_1\_R==3) | (ANX\_1\_R < 3 & ANX\_3Y==1) | **///**  $(ANX_1_R==2 & ANX_3Y==2))$ **replace** ANX\_INDICATOR=3 **if** ((ANX\_1\_R==1 & ANX\_3Y==2) | **///**  $(ANX_1_R==2 & ANX_3Y==3))$ **replace** ANX\_INDICATOR=4 **if** (ANX\_1\_R==1 & ANX\_3Y==3) **replace** ANX\_INDICATOR=. **if** (missing(ANX\_1\_R) | missing(ANX\_3Y)) **tabulate** ANX\_INDICATOR

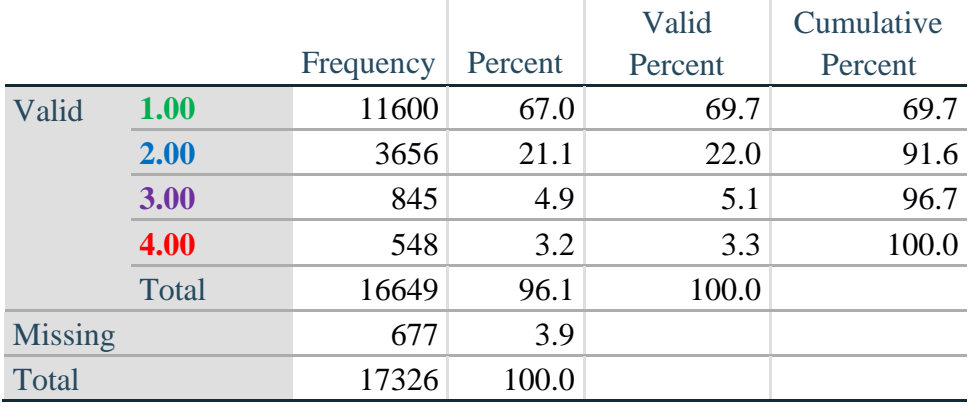

#### **ANX\_INDICATOR**

### **DEPRESSION**

*Step 28.Generate frequency distribution on DEP\_1.* First, calculate frequency distributions on DEP\_1: *How often do you feel depressed*?

**gen** DEP\_1\_R=DEP\_1 **if inlist**(DEP\_1, 1,2,3,4,5) **replace** DEP\_1\_R=. **if inlist**(DEP\_1, 7,8,9) **tabulate** DEP\_1\_R

#### **DEP\_1\_R: How often do you feel depressed?**

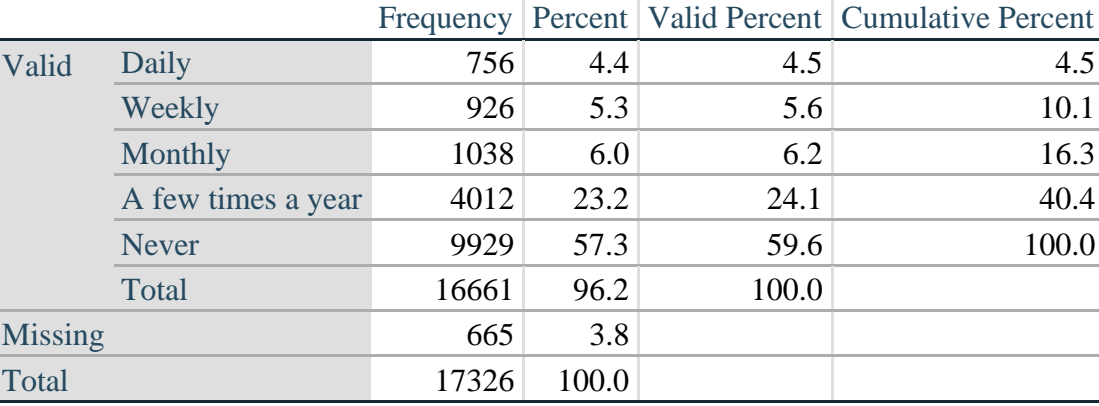

Para obtener más información acerca del Grupo de Washington sobre Estadísticas de la Discapacidad, visite<http://www.washingtongroup-disability.com/>.

*Step 29. The syntax below recodes DEP\_3R into DEP\_3Y to place "SOMEWHERE BETWEEN" numerically in-between "A LITTLE" and "A LOT". It also creates the category NOT ASKED, if DEP\_1 is NEVER (1)*

**gen** DEP\_3Y=1 **if** DEP\_3R==1 **replace** DEP\_3Y=3 **if** DEP\_3R==2 **replace** DEP\_3Y=2 **if** DEP\_3R==3 **replace** DEP\_3Y=. **if inlist**(DEP\_3R, 7,8,9)

**replace** DEP\_3Y=0 **if** DEP\_1==5 **tabulate** DEP\_3Y

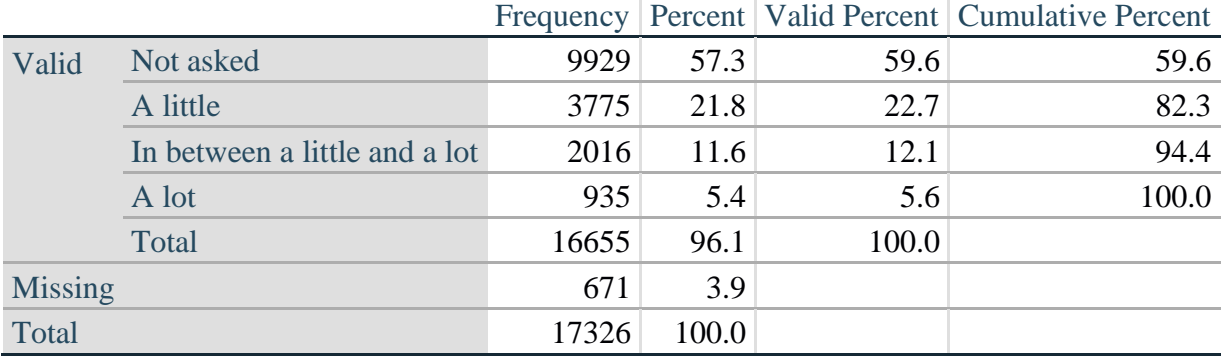

### **DEP\_3Y: Level of feelings last time felt depressed**

*Step 30. Generate a cross-tabulation of the depression Extended Set questions: DEP\_1\_R and DEP\_3Y.*

The syntax below produces a cross-tabulation of DEP\_1\_R: *How often do you feel depressed* (a measure of frequency) and DEP\_3Y: *The level of those feeling the last time you felt depressed* (a measure of intensity) – used to determine a single DEPRESSION INDICATOR (DEP\_INDICATOR).

**tabulate** DEP\_3Y DEP\_1\_R

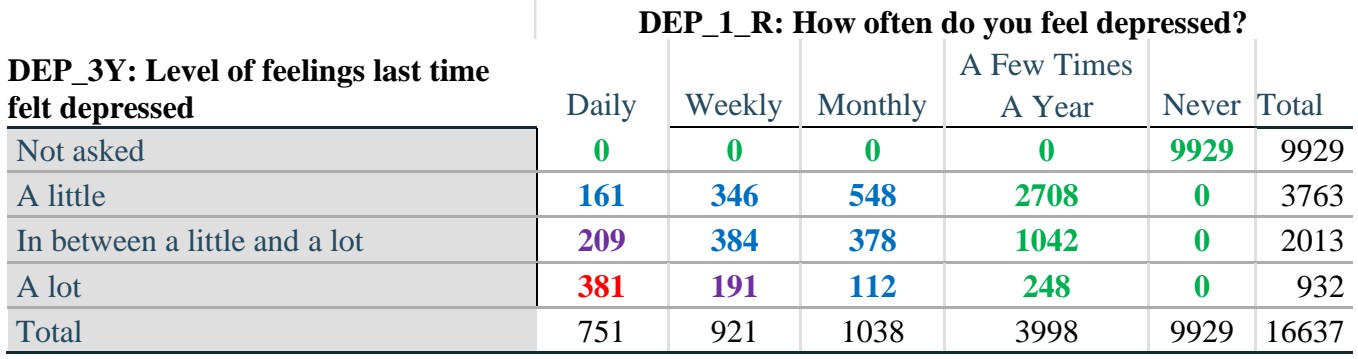

*Step 31. Create a DEPRESSION INDICATOR (DEP\_INDICATOR) based on the two depression questions DEP\_1\_R and DEP\_3Y.*

Syntax below creates DEP\_INDICATOR based on the distribution in the cross-tabulation above.

**gen** DEP\_INDICATOR=. **if** (missing(DEP\_1\_R) | missing(DEP\_3Y)) **replace DEP\_INDICATOR=1 <b>if** (DEP\_3Y <= 4 & (DEP\_1\_R==4 | DEP\_1\_R==5)) **replace** DEP\_INDICATOR=2 **if** ((DEP\_1\_R==3) | (DEP\_1\_R < 3 & DEP\_3Y==1) | **///**  $(DEF_1 == 2 \& DEP_3Y == 2)$ **replace** DEP\_INDICATOR=3 **if** ((DEP\_1\_R==1 & DEP\_3Y==2) | ///  $(DEF_1_R==2 & DEP_3Y==3))$ **replace DEP\_INDICATOR=4 <b>if** (DEP\_1\_R==1 & DEP\_3Y==3) **tabulate** DEP\_INDICATOR

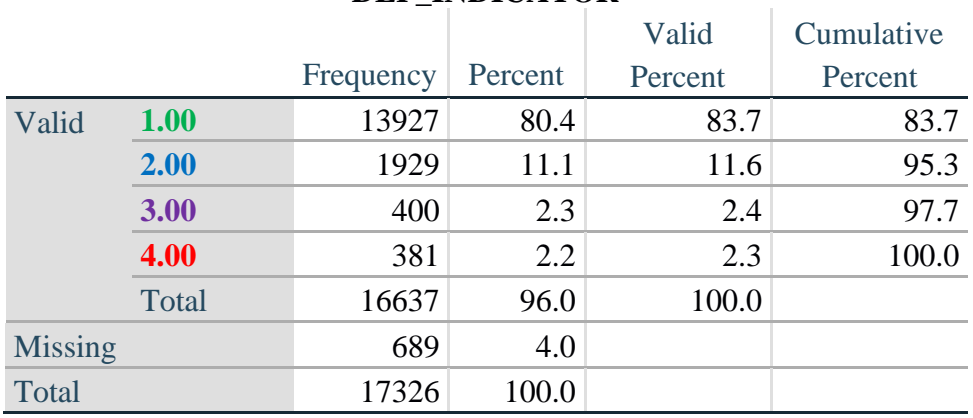

#### **DEP\_INDICATOR**

### **PAIN**

*Step 32.Generate frequency distribution on PAIN\_2.* First, calculate frequency distributions on PAIN\_2: *Frequency of pain in the past 3 months*.

**gen** PAIN\_2\_R=PAIN\_2 **if inlist**(PAIN\_2, 1,2,3,4) **replace** PAIN\_2\_R=. **if inlist**(PAIN\_2, 7,8,9) **tabulate** PAIN\_2\_R

#### **PAIN\_2\_R: Frequency of pain in past 3 months**

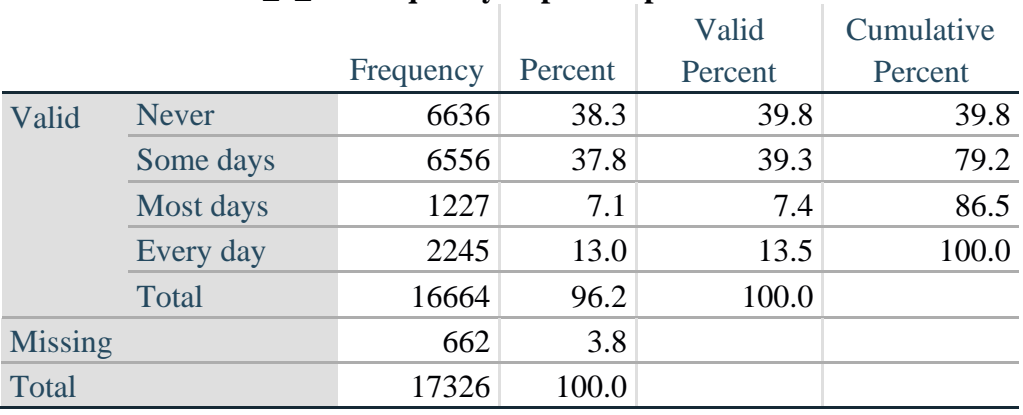

*Step 33. The syntax below recodes PAIN\_4 into PAIN\_4Y to place "SOMEWHERE BETWEEN" numerically in-between "A LITTLE" and "A LOT". It also creates the category NOT ASKED, if PAIN\_2 is NEVER (1).*

**gen** PAIN\_4Y=1 **if** PAIN\_4==1 **replace PAIN**  $4Y=3$  **if PAIN**  $4==2$ **replace PAIN**  $4Y=2$  **if PAIN**  $4==3$ **replace** PAIN\_4Y=. **if inlist**(PAIN\_4, 7,8,9)

**replace** PAIN\_4Y=0 **if** PAIN\_2==1 **tabulate** PAIN\_4Y

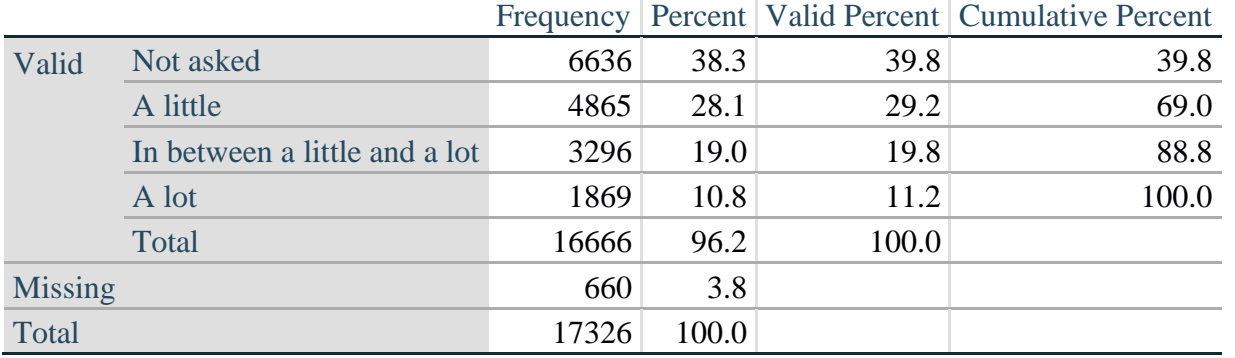

### **PAIN\_4Y: How much pain you had last time you had pain?**

*Step 34. Generate a cross-tabulation of the PAIN Extended Set questions: PAIN\_2\_R and PAIN\_4Y.*

The syntax below produces a cross-tabulation of PAIN\_2\_R: *Frequency of pain in the past 3 months* and PAIN\_4Y: *How much pain you has the last time you had pain* (a measure of intensity) – used to determine a single PAIN INDICATOR (P\_INDICATOR).

**tabulate** PAIN\_4Y PAIN\_2\_R

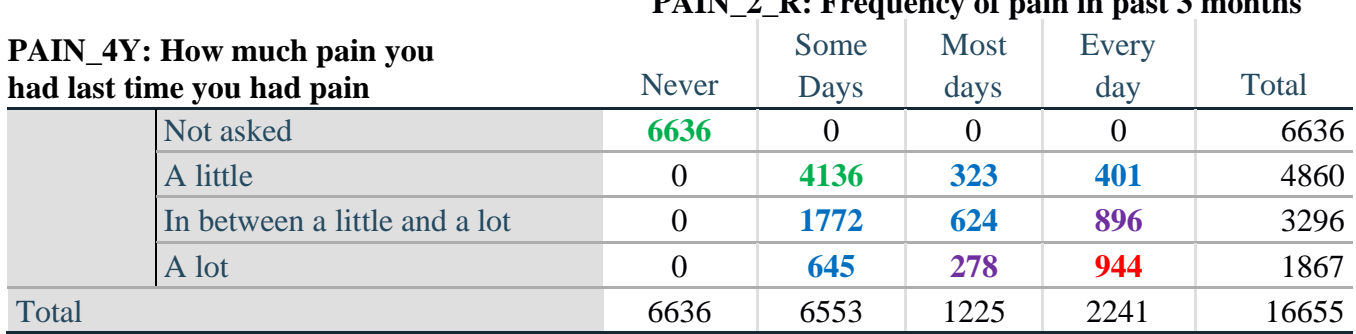

**PAIN\_2\_R: Frequency of pain in past 3 months**

*Step 35. Create a PAIN INDICATOR (P\_INDICATOR) based on the two PAIN questions PAIN\_2\_R and PAIN\_4Y.*

Syntax below creates P\_INDICATOR based on the distribution in the cross-tabulation above.

**gen P\_INDICATOR=1 if (PAIN 2\_R==1) | (PAIN\_4Y==1 & ///**  $(PAIN_2_R==2 | PAIN_2_R==3))$ **replace** P\_INDICATOR=2 **if** ((PAIN\_2\_R==2 & (PAIN\_4Y==2 | PAIN\_4Y==3)) | **///**  $(PAIN_2_R==3 & PAIN_4Y==2) | (PAIN_2_R==4 & PAIN_4Y==1))$ **replace** P\_INDICATOR=3 **if** (PAIN\_2\_R==3 & PAIN\_4Y==3) | ///  $(PAIN_2_R==4 & PAIN_4Y==2)$ **replace P\_INDICATOR=4 <b>if** (PAIN 2\_R==4 & PAIN\_4Y==3) **tabulate** P\_INDICATOR

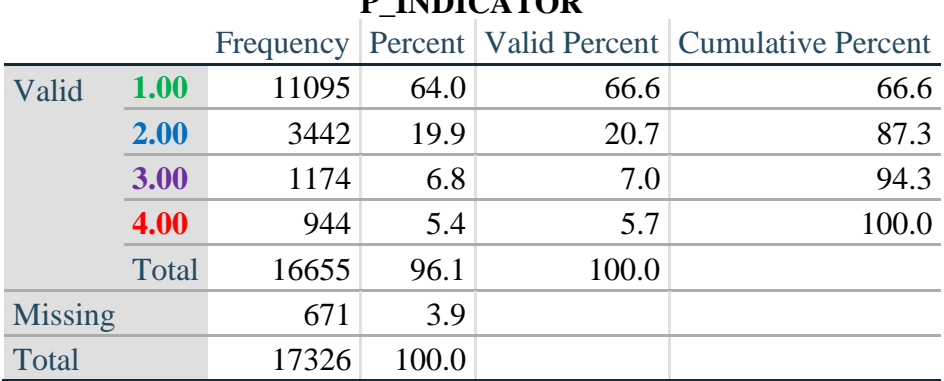

# **P\_INDICATOR**

## **FATIGUE (Tired)**

*Step 36.Generate frequency distribution on FATIGUE Extended Set questions Tired\_1, Tired\_2 and Tired\_3.*

First, calculate frequency distributions on TIRED\_1: *How often you felt tired in the past 3 months*.

**gen** TIRED\_1\_R=TIRED\_1 **if inlist**(TIRED\_1, 1,2,3,4) **replace** TIRED\_1\_R=. **if inlist**(TIRED\_1, 7,8,9) **tabulate** TIRED\_1\_R

### **TIRED\_1\_R: How often felt very tired or exhausted in past 3 months**

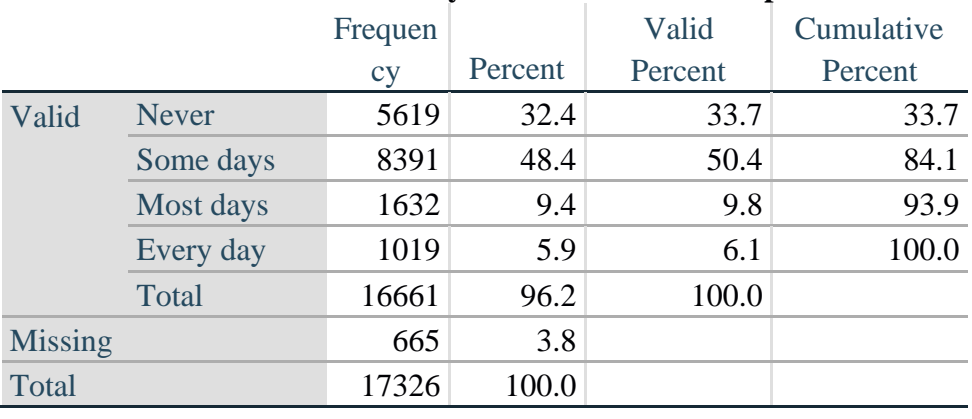

*Step 37. Recode Tired\_2 to 0 (not asked) if Tired\_1 is 1 (Never).*

If response to TIRED\_1 is 1: Never, then TIRED\_2 (*How long most recent tired or exhausted feelings lasted*) is not asked. This variable is recoded so these individuals are included in the syntax below.

**gen** TIRED\_2\_R=. **replace** TIRED\_2\_R=TIRED\_2 **if inlist**(TIRED\_2, 1,2,3) **replace** TIRED\_2\_R=. **if inlist**(TIRED\_2, 7,8,9) **replace** TTIRED\_2\_R=0 **if** TIRED\_1==1 **tabulate** TIRED\_2\_R

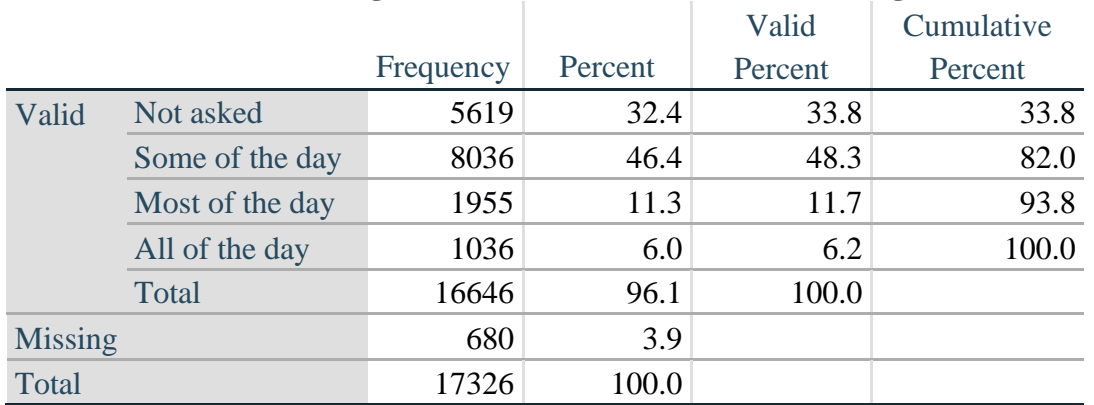

### **TIRED\_2\_R: How long most recent tired or exhausted feelings lasted?**

*Step 38. The syntax below recodes TIRED\_3 into TIRED\_3Y to place "SOMEWHERE BETWEEN" numerically in-between "A LITTLE" and "A LOT".*

Also, if response to TIRED\_1 is 1: Never, then TIRED\_3 (*Level of tiredness*) is not asked. This variable is recoded so these individuals are included in the syntax below.

**gen** TIRED\_3Y=1 **if** TIRED\_3==1 **replace TIRED**  $3Y=3$  **if** TIRED  $3==2$ **replace** TIRED\_3Y=2 **if** TIRED\_3==3 **replace** TIRED\_3Y=. **if inlist**(TIRED\_3, 7, 8, 9) **replace** TIRED\_3Y=0 **if** TIRED\_1==1 **tabulate** TIRED\_3Y

## **TIRED\_3Y: Level of tiredness**

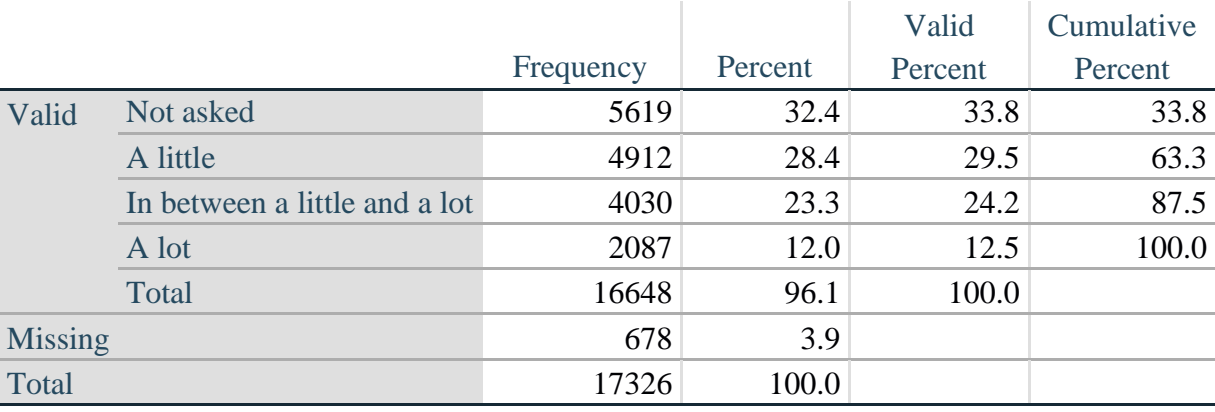

Para obtener más información acerca del Grupo de Washington sobre Estadísticas de la Discapacidad, visite<http://www.washingtongroup-disability.com/>.

### *Step 39. Generate a cross-tabulation of the FATIGUE Extended Set questions: TIRED\_1\_R, TIRED\_2\_R and TIRED\_3Y.*

The syntax below produces a cross-tabulation of TIRED\_1\_R: *How often you felt tired or exhausted in the past 3 months* (a measure of frequency) and TIRED\_2\_R: *How long those feelings lasted* (a measure of duration) and TIRED\_3Y: *The level of tiredness* (a measure of intensity) – used to determine a single TIRED INDICATOR (T\_INDICATOR).

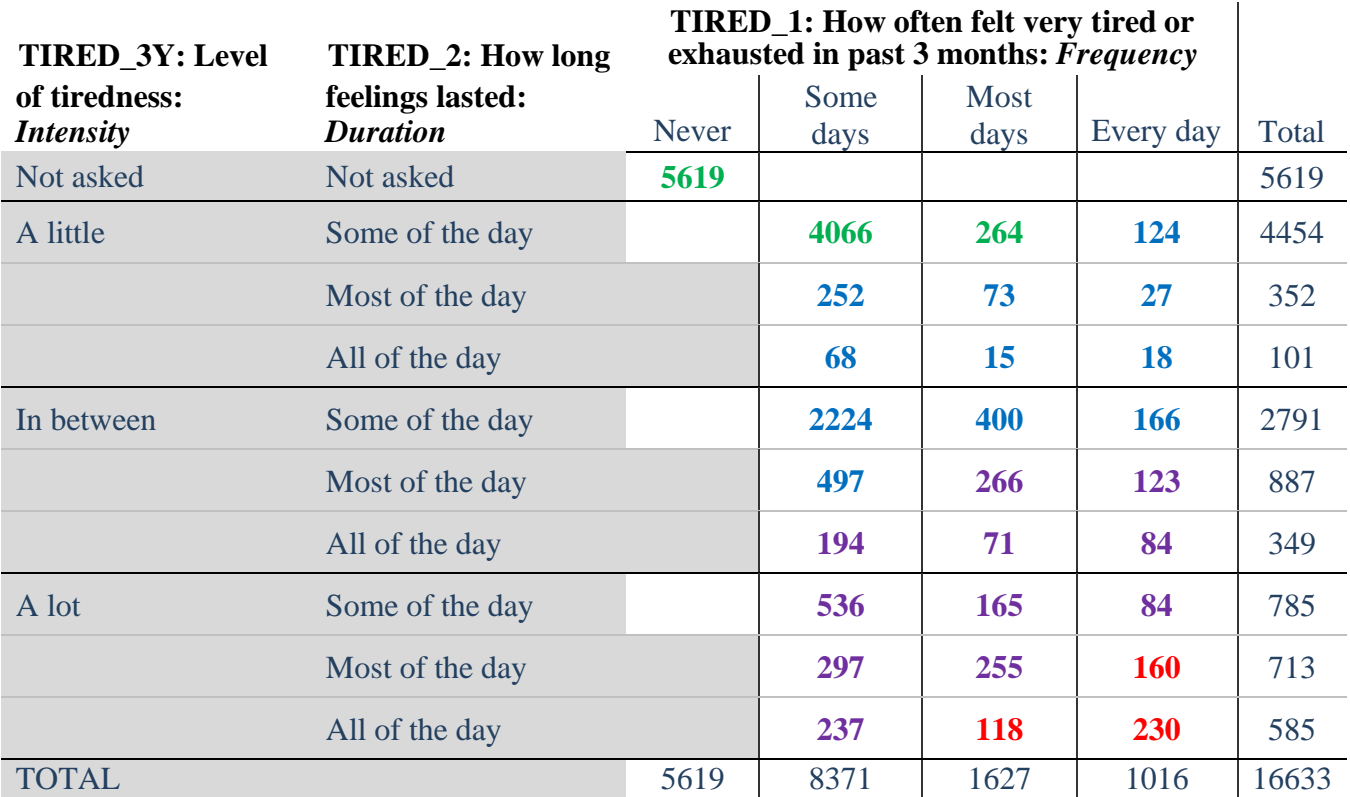

**table** TIRED\_2\_R TIRED\_1\_R , **by**(TIRED\_3Y ) **contents(freq)**

*Step 40. Create a FATIGUE INDICATOR (T\_INDICATOR) based on the three FATIGUE questions TIRED\_1\_R, TIRED\_2\_R and TIRED\_3Y.*

Syntax below creates T\_INDICATOR based on the distribution in the cross-tabulation above.

**gen**  $T$  INDICATOR  $=$ . **replace**  $T$  INDICATOR=1 **if** (TIRED  $1$  R==1) **replace** T\_INDICATOR=1 **if** (TIRED\_1\_R==2 & TIRED\_2\_R==1 & TIRED\_3Y==1) **replace** T\_INDICATOR=1 **if** (TIRED\_1\_R==3 & TTIRED\_2\_R==1 & TIRED\_3Y==1) **replace** T\_INDICATOR=2 **if** (**inlist**(TIRED\_1\_R, 2,3,4) & **inlist**(TIRED\_2\_R, 2,3) & **///** TIRED  $3Y == 1$ **replace T\_INDICATOR=2 if**  $\{$ **inlist(TIRED\_1\_R ,2,3,4) & TIRED\_2\_R==1 & TIRED\_3Y==2) replace** T\_INDICATOR=2 **if** (TIRED\_1\_R==2 & TIRED\_2\_R==2 & TIRED\_3Y==2) **replace T\_INDICATOR=2 <b>if** (TIRED 1\_R==4 & TIRED 2\_R==1 & TIRED  $3Y=1$ )

**replace** T\_INDICATOR=3 **if** (**inlist**(TIRED\_1\_R, 3,4) & TIRED\_2\_R==2 & TIRED\_3Y==2) **replace** T\_INDICATOR=3 **if** (**inlist**(TIRED\_1\_R, 2,3,4) & TIRED\_2\_R==3 & TIRED\_3Y==2) **replace** T\_INDICATOR=3 **if** (**inlist**(TIRED\_1\_R, 2,3,4) & TIRED\_2\_R==1 & TIRED\_3Y==3) **replace** T\_INDICATOR=3 **if** (**inlist**(TIRED\_1\_R, 2,3) & TIRED\_2\_R==2 & TIRED\_3Y==3) **replace** T\_INDICATOR=3 **if** (TIRED\_1\_R==2 & TIRED\_2\_R==3 & TIRED\_3Y==3)

**replace** T\_INDICATOR=4 **if** (TIRED\_1\_R==4 & TIRED\_2\_R==2 & TIRED\_3Y==3) **replace** T\_INDICATOR=4 **if** (**inlist**(TIRED\_1\_R, 3,4) & TIRED\_2\_R==3 & TIRED\_3Y==3) **tabulate** T\_INDICATOR

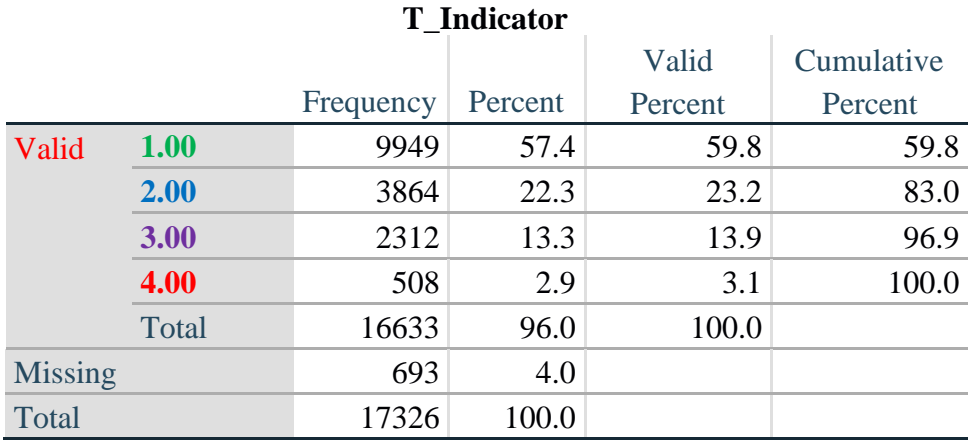

# **Creating Disability Status Indicators**

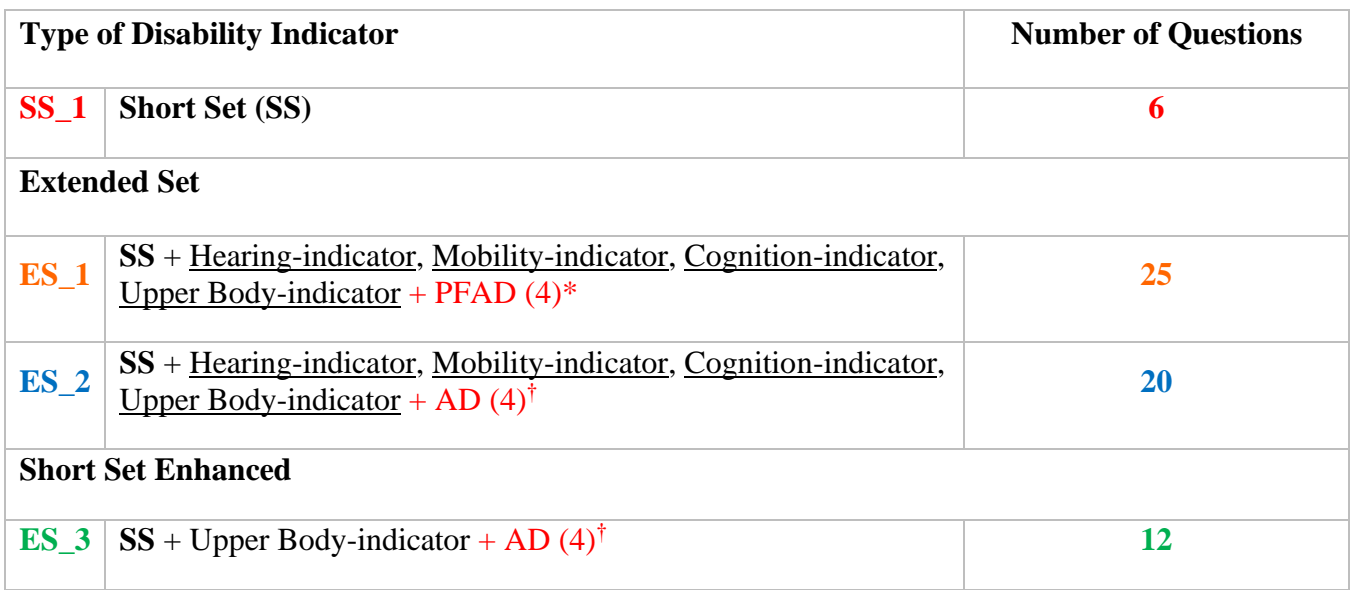

\* PFAD (4): Pain, Fatigue, Anxiety and Depression Indicators at level 4 † AD (4): Anxiety and Depression Indicators at level 4

### **SS\_1: WG Short Set Disability Indicator based on the 6 short set questions**

The syntax below calculates the WG Short Set Disability Indicator based on the six short set questions **SS** 1 at the recommended cut-off. The level of inclusion is: at least 1 domain/question is coded A LOT OF DIFFICULTY or CANNOT DO AT ALL.

**gen** SS\_1=2 **replace** SS\_1=. **if** (missing(Vision) & missing(Hearing) & missing(Mobility) & **///** missing(Communication) & missing(SELF\_CARE) & missing(Cognition)) **replace** SS\_1=1 **if** ((Vision==3 | Vision==4) | (Hearing==3 | Hearing==4) | **///**  (Mobility==3 | Mobility== 4) | (Communication==3 | Communication==4) | **///**   $(SELF_CARE==3 | SELF_CARE==4) | (Cognition==3 | Cognition==4))$ **tabulate** SS\_1

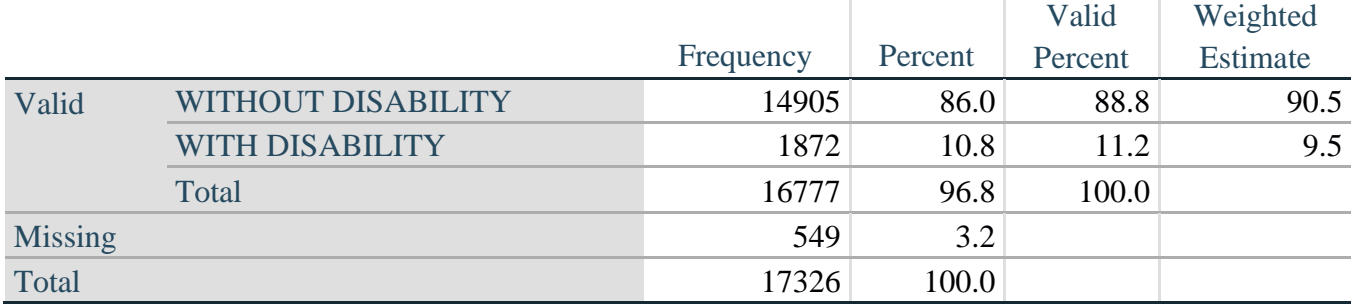

## **SS\_1: WG Short Set Disability Identifier**

#### **ES\_1: SS\_1 + Hearing-indicator, Mobility-indicator, Cognition-indicator + Upper Body-indicator + PFAD (4)**

The syntax below calculates an Extended Set Disability Indicator (**ES\_1**) based on 25 questions at the recommended cut-off. The level of inclusion is: at least 1 domain/question is coded A LOT OF DIFFICULTY or CANNOT DO AT ALL for the six short set question; severity levels 3 or 4 for the Hearing-, Mobility-, Cognition- and Upper body-Indicators; and severity level 4 for Pain-, Fatigue-, Anxiety- and Depression-Indicators.

```
gen ES_1=2
replace ES_1=. if ///
      (missing(SS_1) & ///
      (H_INDICATOR < 1 | H_INDICATOR > 4) & ///
      (MOB_INDICATOR < 1 | MOB_INDICATOR > 4) & ///
       missing(COM_SS) & ///
       missing(SC_SS) & ///
      (COG_INDICATOR < 1 | COG_INDICATOR > 4) & ///
      (UB_INDICATOR < 1 | UB_INDICATOR > 4) & ///
       missing(P_INDICATOR) & ///
      (T_INDICATOR < 1 | T_INDICATOR > 4) & /// 
      (ANX_INDICATOR < 1 | ANX_INDICATOR > 4) & \|(DEP<sub>INDICATOR < 1</sub> | DEP<sub>INDICATOR > 4</sub>))
replace ES_1=1 if (SS_1==1 | ///
```
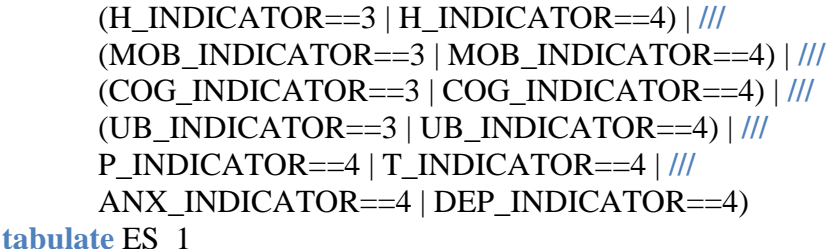

#### **ES\_1: WG-ES Disability Indicator based on 11 domains and 25 questions**

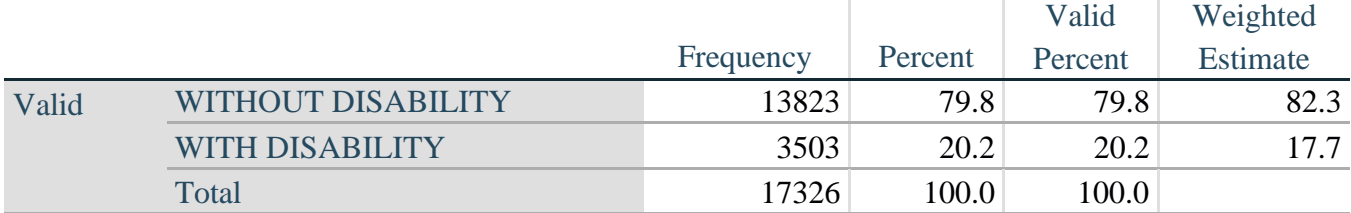

### **ES\_2: SS\_1 + Hearing-indicator, Mobility-indicator, Cognition-indicator + Upper Body-indicator + AD (4)**

The syntax below calculates an Extended Set Disability Indicator (**ES\_2**) based on 20 questions at the recommended cut-off. The level of inclusion is: at least 1 domain/question is coded A LOT OF DIFFICULTY or CANNOT DO AT ALL for the six short set question; severity levels 3 or 4 for the Hearing-, Mobility-, Cognition- and Upper body-Indicators; and severity level 4 for Anxiety- and Depression-Indicators.

```
gen ES_2=2
replace ES_2=. if (missing(SS_1) & ///
      (H_INDICATOR < 1 | H_INDICATOR > 4) & \|(MOB_INDICATOR < 1 | MOB_INDICATOR > 4) & ///
      missing(COM_SS) & missing(SC_SS) & /// 
      (COG_INDICATOR < 1 | COG_INDICATOR > 4) & /// 
      (UB_INDICATOR < 1 | UB_INDICATOR > 4) & ///
      (ANX_INDICATOR < 1 | ANX_INDICATOR > 4) & \|(DEFINDICATOR < 1 | DEPINDICATOR > 4))replace ES_2=1 if (SS_1==1 | (H_INDICATOR==3 | H_INDICATOR==4) | /// 
      (MOB_INDICATOR==3 | MOB_INDICATOR==4) | /// 
      (COG_INDICATOR==3 | COG_INDICATOR==4) | /// 
      (UB_INDICATOR==3 | UB_INDICATOR==4) | /// 
      ANX_INDICATOR==4 | DEP_INDICATOR==4)
tabulate ES_2
```
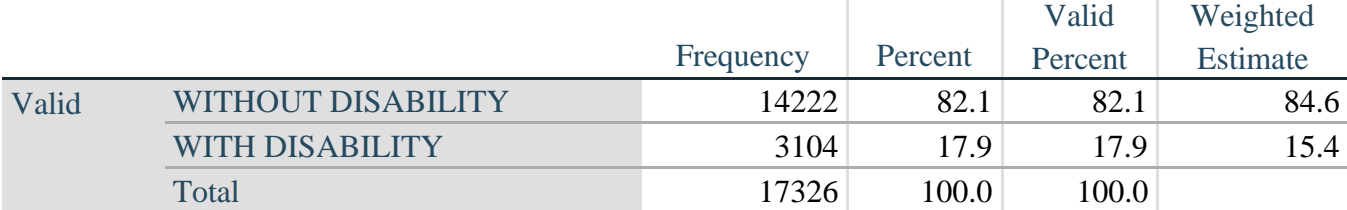

## **ES\_2: WG-ES Disability Indicator based on 9 domains and 20 questions**

## **ES\_3: SS\_1 + Upper Body-indicator + AD (4)**

The syntax below calculates the WG Short Set ENHANCED Disability Indicator (**ES\_3**) based on the 12 questions at the recommended cut-off. The level of inclusion is: at least 1 domain/question is coded A LOT OF DIFFICULTY or CANNOT DO AT ALL for the six short set question; severity levels 3 or 4 for the Upper body-Indicators; and severity level 4 for Anxiety- and Depression-Indicators.

```
gen ES_3=2
replace es 3=. if (missing(Vision) & \frac{1}{1}missing(Vearing) & /// 
       missing(Mobility) & /// 
       missing(Communication) & /// 
       missing(SELF_CARE) & /// 
       missing(Cognition) & /// 
       missing(UB_INDICATOR) & /// 
       missing(ANX_INDICATOR) & /// 
       missing(DEP_INDICATOR) )
replace es_3=1 if ((Vision==3 | Vision==4) | /// 
       (Hearing==3 | Hearing==4) | /// 
       (Mobility==3 | Mobility==4) | ///
       (Communication==3 | Communication==4) | /// 
       (SELF_CARE==3 | SELF_CARE==4) | ///
       (Cognition==3 | Cognition==4) | /// 
       (UB_INDICATOR==3 | UB_INDICATOR==4) | /// 
       ANX_INDICATOR==4 | DEP_INDICATOR==4)
tabulate ES_3
```
### **ES\_3: WG-SS Enhanced Disability Indicator based on 9 domains and 12 questions**

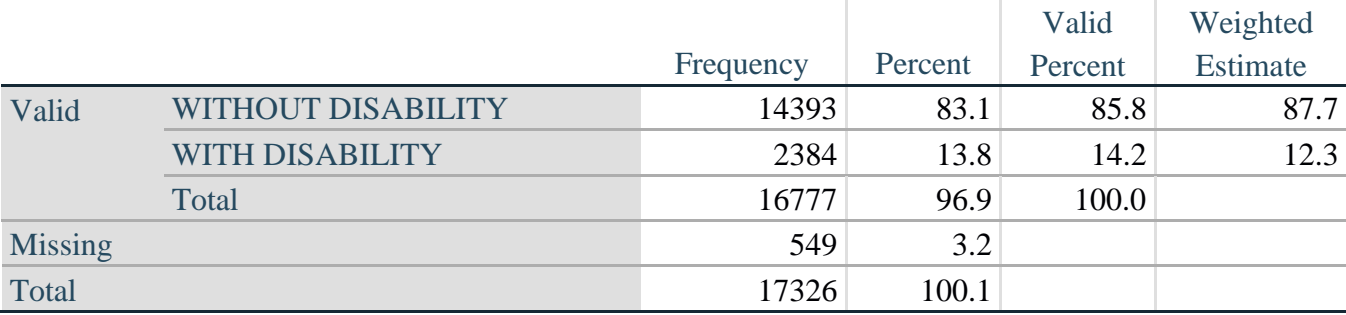

## **APOSTILLA: ¿Por qué excluir el Dolor y el Cansancio?**

Cabe desatacar la exclusión de las esferas de Dolor y Cansancio de varios identificadores de la discapacidad anteriores. Estas esferas han sido objeto de extensos debates en el Grupo de Washington. No son, en sentido estricto, esferas del funcionamiento, y nuestros análisis indicaron que ambas se correlacionaban estrechamente con otras esferas, y que si se incluyen en las tasas de discapacidad pueden dar lugar a valores muy altos.

Por último, desde el punto de vista de la comparabilidad internacional, estas esferas son menos universales, es decir, son más susceptibles a las influencias locales socioculturales que otras esferas del funcionamiento.

Por estos motivos, se decidió excluir dichas esferas de algunos de estos análisis, aunque se pueden incluir en análisis complementarios llevados a cabo por oficinas nacionales de estadística en el plano nacional.